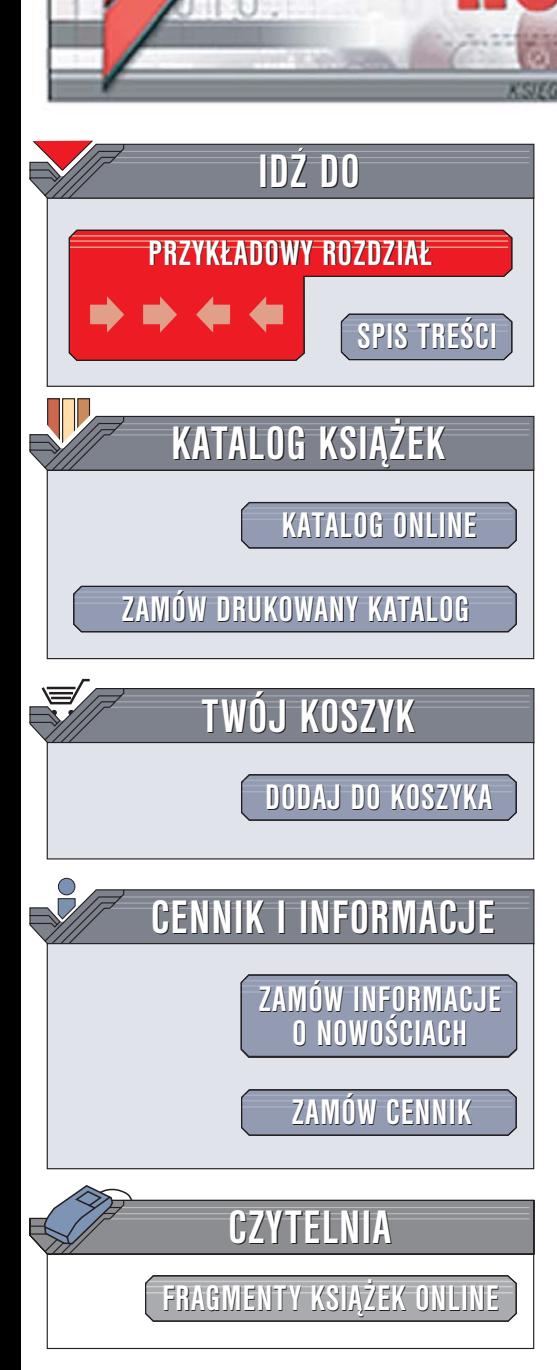

Wydawnictwo Helion ul. Chopina 6 44-100 Gliwice tel. (32)230-98-63 [e-mail: helion@helion.pl](mailto:helion@helion.pl)

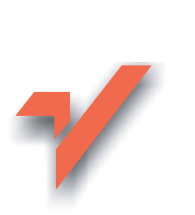

## Więcej niż C++. Wprowadzenie do bibliotek Boost

lion.pl

Autor: Björn Karlsson Tłumaczenie: Przemysław Szeremiota ISBN: 83-246-0339-5 Tytuł oryginału[: Beyond the C++ Standard Library:](http://www.amazon.com/exec/obidos/ASIN/0321133544/helion-20) [An Introduction to Boost](http://www.amazon.com/exec/obidos/ASIN/0321133544/helion-20) Format: B5, stron: 384

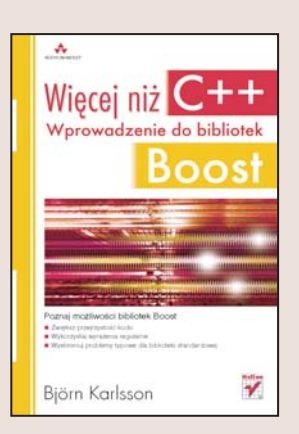

Jêzyk C++ znajduje coraz wiêcej zastosowañ, w wypadku których biblioteka standardowa często okazuje się zbyt uboga. Projekt Boost powstał w celu wypełnienia luk i wyeliminowania niedoskonałości biblioteki STL. Dziś biblioteki Boost zyskują coraz większą popularność, czego dowodem jest właczenie dziesięciu z nich do przygotowywanej biblioteki standardowej jêzyka C++0x. Twórcy kolejnej specyfikacji C++ zdecydowali się nawet na kilka modyfikacji języka w celu ułatwienia korzystania z bibliotek Boost.

Książka "Więcej niż C++. Wprowadzenie do bibliotek Boost" to przegląd 58 bibliotek projektu. Dwanaście z nich omówiono szczegółowo i zilustrowano przykładami. Analizując zaprezentowane projekty, przekonasz się, jak bardzo biblioteki Boost ułatwiaja prace i pozwalaja ulepszyć aplikacje. Nauczysz się korzystać z inteligentnych wskaźników, obiektów funkcyjnych, wyrażeń regularnych i wielu innych funkcji oferowanych przez biblioteki Boost.

- Bezpieczna konwersja typów
- Stosowanie elastycznych bibliotek kontenerów

 $\sim$   $\sim$ 

- Wyrażenia regularne
- Wywołania zwrotne
- Zarzadzanie sygnałami i slotami

Wykorzystaj już teraz elementy bibliotek Boost, a nowa biblioteka standardowa nie bedzie miała przed Toba żadnych tajemnic.

# <span id="page-1-0"></span>Spis treści

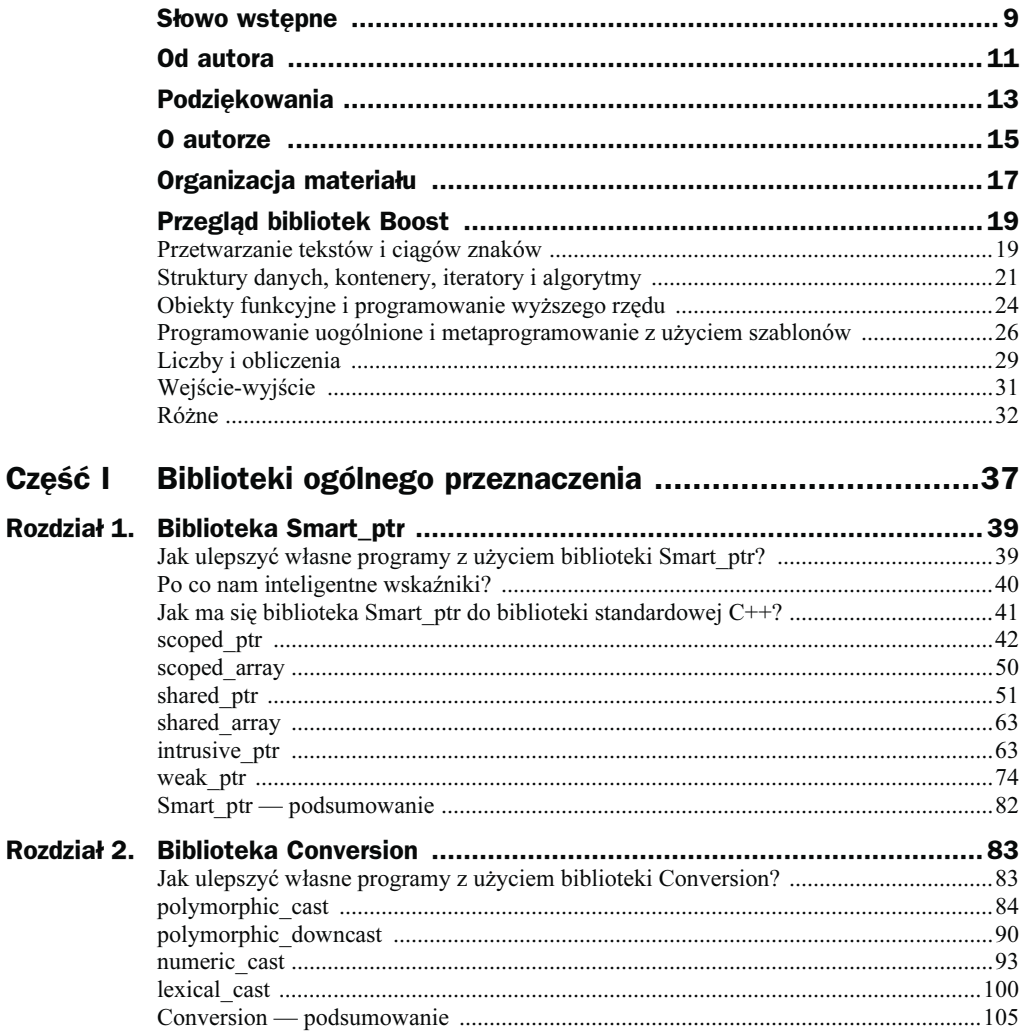

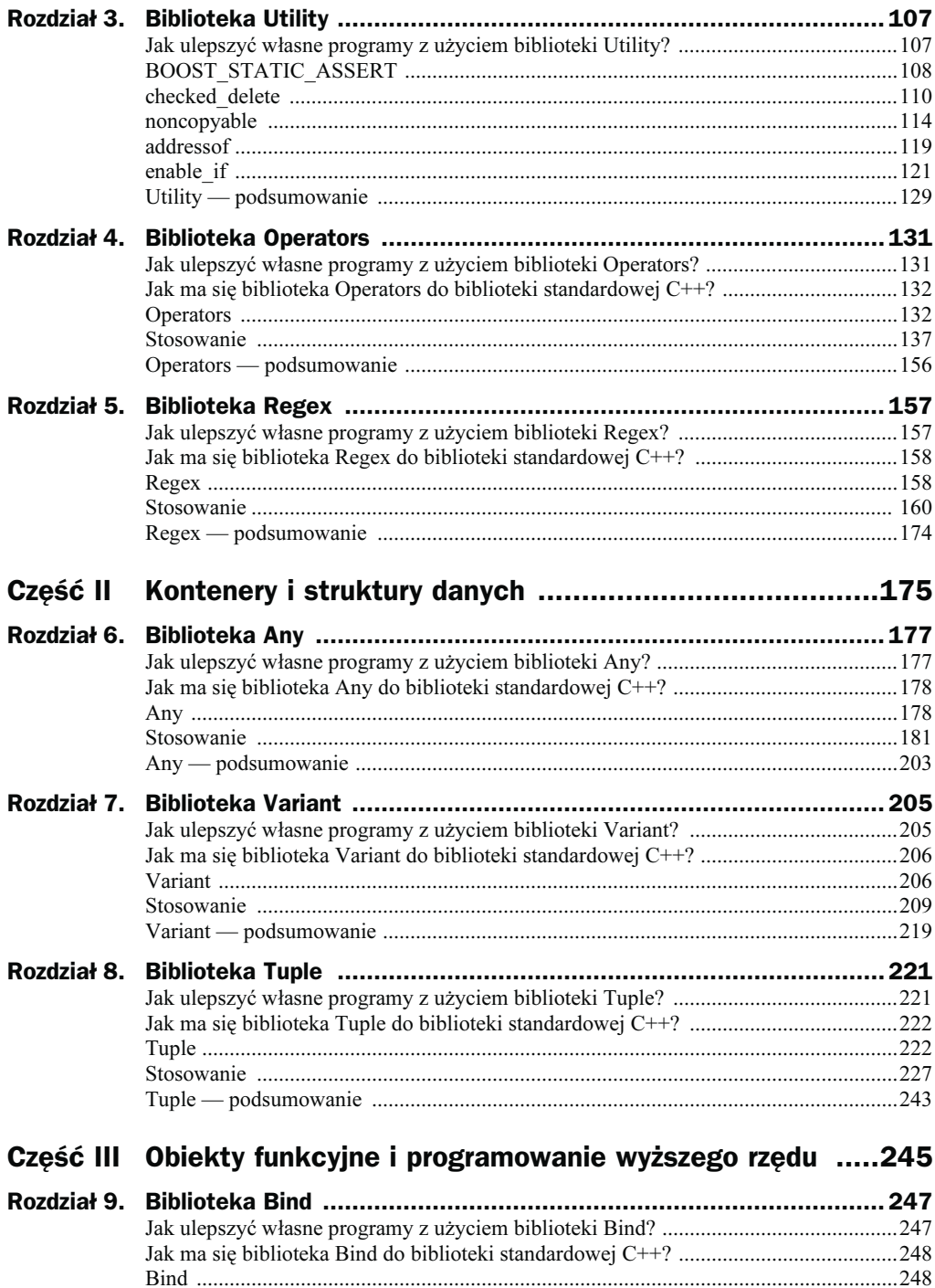

<span id="page-3-0"></span>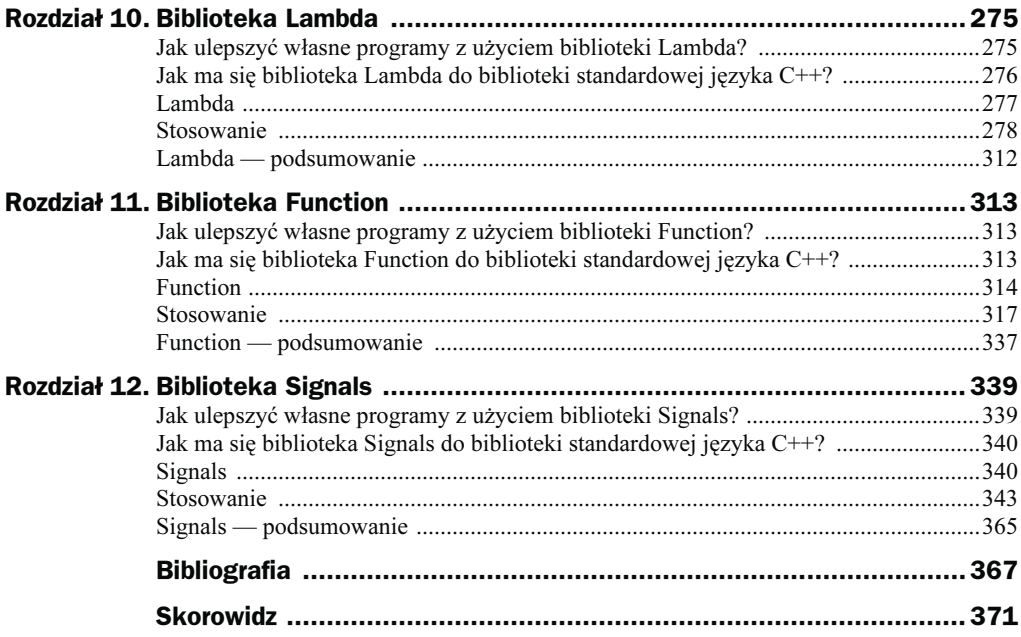

## Rozdział 1. **Biblioteka Smart\_ptr**

## Jak ulepszyć własne programy z użyciem biblioteki Smart\_ptr?

- Poprzez automatyczne zarządzanie czasem życia obiektów za pomocą szablonu shared ptr, bezpiecznie i efektywnie zarządzającego wspólnymi zasobami.
- Poprzez bezpieczne podglądanie zasobów wspólnych za pomocą szablonu weak ptr, co eliminuje ryzyko charakterystyczne dla wiszących wskaźników.
- Poprzez osadzanie zasobów w zasięgach programu za pomocą szablonów scoped ptr i scoped array, ułatwiających konserwację kodu i pomocnych przy zabezpieczaniu przed zgubnym wpływem wyjątków.

Wskaźniki inteligentne, implementowane w bibliotece Smart\_ptr, rozwiązują odwieczny problem zarządzania czasem życia zasobów (chodzi zwykle o zasoby przydzielane dynamicznie<sup>1</sup>). Inteligentne wskaźniki dostępne są w wielu odmianach. Wszystkie jednak mają jedną cechę wspólną: automatyzację zarządzania zasobami. Ów automatyzm manifestuje się rozmaicie, na przykład poprzez kontrolę czasu życia obiektów przydzielanych dynamicznie czy też poprzez kontrolę nad akwizycją i zwalnianiem zasobów (plików, połączeń sieciowych itp.). Wskaźniki inteligentne z biblioteki Boost implementują pierwsze z tych zastosowań, to jest przechowują wskaźniki do dynamicznie przydzielanych obiektów, dbając o ich zwalnianie w odpowiednich momentach. Można się zastanawiać, czy to nie zbytnie ograniczenie ich zadań. Czy nie można by zaimplementować również pozostałych aspektów zarządzania zasobami? Cóż, można by, ale nie za darmo. Rozwiązania ogólne wymagają często większej złożoności, a przy inteligentnych wskaźnikach biblioteki Boost główny nacisk położono nawet nie tyle na elastyczność, co na wydajność. Ale dzięki możliwości implementowania

j

<sup>1</sup> Czyli wszelkie zasoby, do których można się odwoływać za pośrednictwem typu wskaźnikowego — również inteligentnego — przyp. aut.

własnych mechanizmów zwalniania najbardziej inteligentne ze wskaźników z rodziny Boost (boost::shared\_ptr) mogą obsługiwać zasoby wymagające przy zwalnianiu bardziej wyrafinowanych operacji niż proste wywołanie delete. Pięć implementacji wskaźników inteligentnych w bibliotece Boost.Smart\_ptr odzwierciedla zaś szereg kategorii potrzeb pojawiających się w programowaniu.

## Po co nam inteligentne wskaźniki?

Wskaźniki inteligentne stosuje się przy:

- manipulowaniu zasobami pozostającymi w posiadaniu wielu obiektów,
- pisaniu kodu odpornego na wyjątki,
- unikaniu typowych błędów w postaci wycieków zasobów.

Współdzielenie własności zachodzi, kiedy dany obiekt jest użytkowany przez pewną liczbę innych obiektów. Jak (albo raczej: kiedy) należy zwolnić ów używany obiekt? Aby rozpoznać odpowiedni moment zwolnienia współużytkowanego obiektu, należałoby wyposażyć każdy z obiektów użytkujących w informacje o współwłaścicielach. Tego rodzaju wiązanie obiektów nie jest pożądane z punktu widzenia poprawności projektowej, a także z uwagi na łatwość konserwacji kodu. Lepiej byłoby, aby obiekty-współwłaściciele złożyły odpowiedzialność za zarządzanie czasem życia współużytkowanego obiektu na inteligentny wskaźnik. Ten, po wykryciu, że nie ma już żadnego właściciela, może bezpiecznie zwolnić obiekt użytkowany.

Odporność na wyjątki to w najprostszym ujęciu zabezpieczenie przed wyciekami zasobów, jak również zabezpieczenie trwałości niezmienników programu w obliczu wyjątków. Obiekt przydzielony dynamicznie może w obliczu wyjątku nie zostać zwolniony. W ramach procedury zwijania stosu przy zrzucaniu wyjątku i porzucaniu bieżącego zasięgu dojdzie do utracenia wskaźników obiektów dynamicznych, co uniemożliwi zwolnienie obiektu aż do momentu zakończenia programu (a i w fazie końcowej programu język nie daje gwarancji zwolnienia zasobów). Program niezabezpieczony przed takim wpływem wyjątków może nie tylko doprowadzić do deficytu pamięci operacyjnej, ale i znaleźć się w niestabilnym stanie; zastosowanie wskaźników inteligentnych automatyzuje zwalnianie zasobów nawet w obliczu wyjątków.

Co do unikania typowych błędów, to najbardziej typowym jest chyba pominięcie (wynikające z przeoczenia) wywołania delete. Tymczasem typowy inteligentny wskaźnik nie śledzi bynajmniej ścieżek przebiegu wykonania programu — jego jedyną troską jest zwolnienie wskazywanego obiektu wywołaniem delete w ramach własnej destrukcji. Stosowanie inteligentnych wskaźników zwalnia więc programistę od konieczności śledzenia pożądanych momentów zwalniania obiektów. Do tego inteligentne

wskaźniki mogą ukrywać szczegóły dealokacji, dzięki czemu klienci nie muszą wie-

dzieć, kiedy wywoływać delete, kiedy specjalną funkcję zwalniającą, a kiedy w ogóle powstrzymać się od zwalniania zasobu.

Bezpieczne i efektywne wskaźniki inteligentne to ważna broń w arsenale programisty. Choć biblioteka standardowa języka C $++$ udostępnia szablon std $::$ auto ptr, jego implementacja nie spełnia wymienionych postulatów funkcjonalności inteligentnego wskaźnika. Wskaźniki auto\_ptr nie mogą na przykład występować w roli elementów kontenerów biblioteki STL. Lukę w standardzie wypełniają z powodzeniem klasy inteligentnych wskaźników z biblioteki Boost.

W niniejszym rozdziale skupimy się na klasach scoped ptr, shared ptr, intrusive ptr i weak ptr. Uzupełniające ten zestaw klasy scoped array i shared array, choć też przydatne, nie są tak często potrzebne; do tego ich podobieństwo do pozostałych implementacji wskaźników uzasadnia mniejszy poziom szczegółowości omówienia.

## Jak ma się biblioteka Smart\_ptr do biblioteki standardowej C++?

Biblioteka Smart\_ptr została zaproponowana do wcielenia do biblioteki standardowej. Propozycja jest uzasadniona trojako:

- Biblioteka standardowa języka C++ oferuje obecnie jedynie klasę auto\_ptr, pokrywającą zaledwie wąski wycinek spektrum zastosowań inteligentnych wskaźników. Zwłaszcza w porównaniu do klasy shared\_ptr, udostępniającej odmienne, a jakże ważne udogodnienia.
- Wskaźniki inteligentne biblioteki Boost zostały zaprojektowane jako uzupełnienie i naturalne rozszerzenie biblioteki standardowej. Na przykład przed zaproponowaniem shared\_ptr nie istniały standardowe wskaźniki inteligentne nadające się do użycia w roli elementów standardowych kontenerów.
- Programiści ustanowili inteligentne wskaźniki biblioteki Boost standardem de facto, powszechnie i z powodzeniem wdrażając je we własnych programach.

Wymienione względy sprawiają, że biblioteka Smart\_ptr stanowi bardzo pożądany dodatek do biblioteki standardowej języka C++. Klasy shared\_ptr (i szablon pomocniczy enable shared from this) i weak ptr z Boost.Smart ptr zostały więc zaakceptowane do najbliższego raportu technicznego biblioteki standardowej, czyli dokumentu zbierającego propozycje dla najbliższego wydania standardu opisującego bibliotekę języka C++.

## scoped\_ptr

#### Nagłówek: "boost/scoped ptr.hpp"

Szablon boost::scoped ptr służy do zapewniania właściwego usuwania przydzielanego dynamicznie obiektu. Cechy klasy scoped\_ptr upodobniają ją do std::auto\_ptr, z tą istotną różnicą, że w scoped\_ptr nie zachodzi transfer prawa własności, charakterystyczny dla auto ptr. W rzeczy samej, wskaźnik scoped ptr nie może być kopiowany ani przypisywany! Wskaźnik scoped\_ptr gwarantuje zachowanie wyłącznego posiadania obiektu wskazywanego, uniemożliwiając przypadkowe ustąpienie własności. Ta własność scoped\_ptr pozwala na wyraziste rozgraniczenie tej różnicy w kodzie poprzez stosowanie raz scoped\_ptr, a raz auto\_ptr, zależnie od potrzeb.

Wybierając pomiędzy std::auto\_ptr\_a boost::scoped\_ptr, należy rozważyć właśnie to, czy pożądaną cechą tworzonego inteligentnego wskaźnika ma być transfer prawa własności obiektu wskazywanego. Jeśli nie, najlepiej zastosować scoped\_ptr. Jego implementacja jest na tyle odchudzona, że jego wybór nie spowoduje ani rozrostu, ani spowolnienia programu — wpłynie za to korzystnie na bezpieczeństwo kodu i jego zdatność do konserwacji.

Pora na przegląd składni scoped\_ptr, uzupełniony krótkim opisem poszczególnych składowych.

```
namespace boost {
```

```
template<typename T> class scoped ptr : noncopyable {
 public:
  explicit scoped ptr(T* p = 0);
   ~scoped_ptr();
  void reset(T* p = 0);
   T& operator*() const;
   T* operator->() const;
   T* get() const;
   void swap(scoped_ptr& b);
 };
 template<typename T>
   void swap(scoped ptr<T> & a, scoped ptr<T> & b);
```
### Metody

}

```
explicit scoped ptr(T* p = 0);
```
Konstruktor przechowujący kopię p. Uwaga: p musi być przydzielone za pośrednictwem wywołania operatora new albo mieć wartość pustą (ang. *null*).  $\top$  nie musi być w czasie konstrukcji wskaźnika kompletnym typem. To przydatne, kiedy wskaźnik p jest wynikiem wywołania pewnej funkcji przydziału, a nie bezpośredniego wywołania new: skoro typ nie musi być kompletny, wystarcza deklaracja zapowiadająca T. Konstruktor nie zrzuca wyjątków.

```
~scoped_ptr();
```
Usuwa obiekt wskazywany. Typ T musi być kompletny przy usuwaniu. Jeśli wskaźnik scoped\_ptr nie przechowuje w czasie destrukcji żadnego zasobu, destruktor nie wykonuje żadnych operacji dealokacji. Destruktor nie zrzuca wyjątków.

```
void reset(T* p = 0);
```
Wyzerowanie (ang. *reset*) wskaźnika scoped ptr oznacza zwolnienie pozostającego w jego pieczy wskaźnika (o ile taki istnieje), a następnie przyjęcie na własność wskaźnika p. Zazwyczaj scoped\_ptr przejmuje całkowicie zarządzanie czasem życia obiektu, ale w rzadkich sytuacjach, kiedy trzeba zwolnić zasób jeszcze przed zwolnieniem obiektu wskaźnika scoped\_ptr albo trzeba przekazać pod jego opiekę zasób inny niż pierwotny. Jak widać, metoda reset może się przydać, ale należy ją stosować wstrzemięźliwie (zbyt częste stosowanie znamionuje niekiedy ułomności projektu). Metoda nie zrzuca wyjątków.

T& operator\*() const;

Zwraca referencję obiektu wskazywanego przez wskaźnik przechowywany w obiekcie scoped\_ptr. Ponieważ nie istnieje coś takiego jak referencje puste, wyłuskiwanie za pośrednictwem tego operatora obiektu scoped\_ptr zawierającego wskaźnik pusty prowokuje niezdefiniowane zachowanie. Jeśli więc zachodzą wątpliwości co do wartości przechowywanego wskaźnika, należy skorzystać z metody get. Operator nie zrzuca wyjątków.

```
T* operator->() const;
```
Zwraca przechowywany wskaźnik. Wywołanie tej metody na rzecz obiektu scoped\_ptr zawierającego wskaźnik pusty prowokuje niezdefiniowane zachowanie. Jeśli nie ma pewności, czy wskaźnik jest pusty, czy nie, należy zastosować metodę get. Operator nie zrzuca wyjątków.

```
T* get() const;
```
Zwraca przechowywany wskaźnik. Metodę get należy stosować z zachowaniem ostrożności, a to z racji ryzyka związanego z manipulowaniem "gołym" wskaźnikiem. Metoda get przydaje się jednak choćby do jawnego sprawdzenia, czy przechowywany wskaźnik jest pusty. Metoda nie zrzuca wyjątków. Wywołuje się ją typowo celem zaspokojenia wymogów, np. wywołania funkcji wymagającej przekazania argumentu w postaci zwykłego wskaźnika.

operator nieokreślony-typ-logiczny() const

Określa, czy scoped\_ptr jest niepusty. Typ wartości zwracanej (bliżej nieokreślony) powinien nadawać się do stosowania w kontekście wymagającym wartości logicznych. Tę funkcję konwersji można stosować zamiast metody get w instrukcjach warunkowych do testowania stanu wskaźnika scoped\_ptr.

```
void swap(scoped_ptr& b);
```
Wymienia zawartość dwóch obiektów klasy scoped\_ptr. Nie zrzuca wyjątków.

#### Funkcje zewnętrzne

```
template<typename T> void swap(scoped ptr<T> & a, scoped ptr<T> & b);
```
Szablon funkcji realizującej preferowaną metodę wymiany zawartości dwóch obiektów klasy scoped ptr. To preferowana metoda podmiany, bo wywołanie swap(scoped1, scoped2) może być stosowane w sposób uogólniony (w kodzie szablonowym) dla wielu typów wskaźnikowych, w tym gołych wskaźników i inteligentnych wskaźników w implementacjach zewnętrznych<sup>2</sup>. Tymczasem alternatywne wywołanie scoped1.swap(scoped2) zadziała tylko dla odpowiednio wyposażonych wskaźników inteligentnych, ale już nie dla wskaźników zwykłych.

#### **Stosowanie**

-

Klasę scoped ptr stosuje się jak zwykły typ wskaźnikowy, z paroma zaledwie (za to istotnymi) różnicami; najważniejsza objawia się w tym, że nie trzeba pamiętać o wywoływaniu delete dla takiego wskaźnika i że nie można używać go w operacjach kopiowania. Typowe operatory wyłuskania dla typów wskaźnikowych (operator\* i operator->) są przeciążone dla klasy scoped\_ptr, tak aby składniowo stosowanie wskaźników inteligentnych nie różniło się od stosowania wskaźników zwykłych. Odwołania za pośrednictwem wskaźników scoped\_ptr są równie szybkie, jak za pośrednictwem wskaźników zwykłych, nie ma tu też żadnych dodatkowych narzutów co do rozmiaru — można więc ich używać powszechnie. Stosowanie klasy boost::scoped ptr wymaga włączenia do kodu pliku nagłówkowego "boost/scoped ptr.hpp". Przy deklarowaniu wskaźnika scoped\_ptr szablon konkretyzuje się typem obiektu wskazywanego. Oto przykładowy scoped ptr, kryjący wskaźnik obiektu klasy std::string:

boost::scoped\_ptr<std::string> p(new std::string("Ahoj"));

Przy usuwaniu obiektu scoped\_ptr jego destruktor sam wywołuje operator delete dla przechowywanego wskaźnika.

### Brak konieczności ręcznego usuwania obiektu

Spójrzmy na program, który wykorzystuje obiekt klasy scoped\_ptr do zarządzania wskaźnikiem obiektu klasy std::string. Zauważmy brak jawnego wywołania delete; obiekt scoped\_ptr jest zmienną automatyczną i jako taka podlega usuwaniu przy wychodzeniu z zasięgu.

<sup>2</sup> Dla takich zewnętrznych implementacji wskaźników inteligentnych, które nie udostępniają swojej wersji swap, można napisać własną funkcję wymiany — przyp. aut.

```
#include "boost/scoped_ptr.hpp"
#include <string>
#include <iostream>
int main()
    {
   boost::scoped_ptr<std::string>
      p(new std::string("Zawsze używaj scoped_ptr!"));
   // Wypisanie ciągu na wyjściu programu
   if (p)
  std::cout << *p << '\n';
   // Określenie długości ciągu
  size t i=p->size();
   // Pzypisanie nowej wartości ciągu
   *p="Jak zwykły wskaźnik";
   } // Tu usunięcie p i zwolnienie (delete) wskazywanego obiektu std::string
}
```
W powyższym kodzie wypadałoby zwrócić uwagę na kilka elementów. Przede wszystkim scoped ptr można testować jak zwykłe wskaźniki, bo udostępnia funkcję niejawnej konwersji na typ zdatny do stosowania w wyrażeniach logicznych. Po drugie, wywołanie metody na rzecz obiektu wskazywanego działa identycznie jak dla zwykłych wskaźników, a to z racji obecności przeciążonego operatora operator->. Po trzecie wreszcie, wyłuskanie scoped\_ptr działa również tak, jak dla wskaźników zwykłych — to za sprawą przeciążonego operatora operator<sup>\*</sup>. Te własności czynią stosowanie obiektów scoped\_ptr (i innych wskaźników inteligentnych) tak naturalnym, jak stosowanie najzwyklejszych gołych wskaźników. Różnice sprowadzają się więc do wewnętrznego zarządzania czasem życia obiektu wskazywanego, nie do składni odwołań.

#### Prawie jak auto\_ptr

Zasadnicza różnica pomiędzy scoped\_ptr a auto\_ptr sprowadza się do traktowania prawa własności do wskazywanego obiektu. Otóż auto\_ptr przy kopiowaniu ochoczo dokonuje transferu własności — poza źródłowy obiekt auto\_ptr; tymczasem wskaźnika scoped\_ptr po prostu nie można skopiować. Spójrzmy na poniższy program, porównujący zachowanie auto\_ptr i scoped\_ptr w kontekście kopiowania.

```
void scoped vs auto() {
```

```
 using boost::scoped_ptr;
 using std::auto_ptr;
scoped ptr<std::string> p scoped(new std::string("Ahoj"));
auto ptr<std::string> p_auto(new std::string("Ahoj"));
```

```
 p_scoped->size();
 p_auto->size();
scoped ptr<std::string> p_another_scoped=p_scoped;
auto ptr<std::string> p_another_auto=p_auto;
p_another_auto->size();
 (*p_auto).size();
```
Niniejszy przykład nie da się nawet skompilować, bo scoped\_ptr nie może uczestniczyć w operacji konstrukcji kopiującej ani przypisania. Tymczasem auto\_ptr da się i kopiować, i przypisywać kopiująco, przy czym te operacje realizują przeniesienie prawa własności ze wskaźnika źródłowego (tu p\_auto) do docelowego (tu p\_another\_auto), zostawiając oryginał ze wskaźnikiem pustym. Może to prowadzić do nieprzyjemnych niespodzianek, na przykład przy próbie umieszczenia obiektu auto\_ptr w kontenerze<sup>3</sup> . Gdyby z kodu usunąć przypisanie do p another scoped, program dałby się skompilować, ale z kolei w czasie wykonania prowokowałby niewiadome zachowanie, a to z powodu próby wyłuskania pustego wskaźnika p\_auto (\*p\_auto).

Ponieważ metoda scoped ptr::get zwraca goły wskaźnik, który może posłużyć do rzeczy haniebnych, dlatego warto od razu zapamiętać dwie rzeczy, których trzeba unikać. Po pierwsze, nie zwalniać samodzielnie wskaźnika przechowywanego w obiekcie scoped\_ptr. Będzie on usuwany ponownie przy usuwaniu tegoż obiektu. Po drugie, nie kopiować wyciągniętego wskaźnika do innego obiektu scoped\_ptr (ani dowolnego innego wskaźnika inteligentnego). Dwukrotne usunięcie wskaźnika, po razie przy usuwaniu każdego z zawierających go obiektów scoped\_ptr, może sprowokować nieszczęście. Krótko mówiąc, get należy stosować wstrzemięźliwie i tylko tam, gdzie koniecznie trzeba posługiwać się gołymi wskaźnikami!

### Wskaźniki scoped\_ptr a idiom prywatnej implementacji

Wskaźniki scoped\_ptr świetnie nadają się do stosowania tam, gdzie wcześniej zastosowania znajdowały wskaźniki zwykłe albo obiekty auto\_ptr, a więc na przykład w implementacjach *idiomu prywatnej implementacji* (ang. *pimpl*)<sup>4</sup>. Stojąca za nim koncepcja sprowadza się do izolowania użytkowników klasy od wszelkich informacji o prywatnych częściach tej klasy. Ponieważ użytkownicy klasy są uzależnieni od pliku nagłówkowego tejże klasy, wszelkie zmiany w tym pliku nagłówkowym wymuszają ponowną kompilację kodu użytkowników, nawet jeśli zmiany ograniczały się do obszarów prywatnych i zabezpieczonych klasy, a więc obszarów niby niedostępnych z zewnątrz. Idiom implementacji prywatnej zakłada ukrywanie szczegółów prywatnych

}

-

<sup>3</sup> Nigdy, przenigdy nie wolno umieszczać wskaźników auto\_ptr w kontenerach biblioteki standardowej. Próba taka sprowokuje zazwyczaj błąd kompilacji; jeśli nie, śmiałka czekają poważniejsze kłopoty — przyp. aut.

<sup>4</sup> Więcej o samym idiomie można przeczytać w książce *Exceptional* C++ (*Wyjątkowy język* C++ — przyp. tłum.) i pod adresem www.gotw.ca/gotw/024.htm — przyp. aut.

przez przeniesienie danych i metod prywatnych do osobnego typu definiowanego w pliku implementacji; w pliku nagłówkowym mamy jedynie deklarację zapowiadającą ów typ, a w wykorzystującej go klasie — wskaźnik tego typu. Konstruktor klasy przydziela obiekt typu właściwego dla prywatnej implementacji, a destruktor klasy go zwalnia. W ten sposób można usunąć niepożądane zależności z pliku nagłówkowego. Spróbujmy skonstruować klasę implementującą idiom za pośrednictwem inteligentnych wskaźników.

```
// pimpl_sample.hpp
```

```
#if !defined (PIMPL SAMPLE)
#define PIMPL SAMPLE
struct impl;
class pimpl_sample {
   impl* pimpl_;
public:
  pimpl sample();
    ~pimpl_sample();
   void do_something();
};
#endif
```
Tak prezentuje się interfejs klasy pimpl\_sample. Mamy tu też deklarację zapowiadającą typu struct impl, reprezentującego typ prywatnej implementacji klasy i obejmującego prywatne składowe i metody, definiowane w pliku implementacji klasy. W efekcie użytkownicy klasy pimpl\_sample są zupełnie odizolowani od jej wewnętrznych szczegółów implementacji.

```
// pimpl_sample.cpp
```

```
#include "pimpl_sample.hpp"
#include <string>
#include <iostream>
struct pimpl sample::impl {
    void do_something_() {
      std::cout \langle s \rangle \langle s \rangle }
    std::string s_;
};
pimpl_sample::pimpl_sample()
    : pimpl_(new impl) {
    pimpl_->s_ = "Pimpl - idiom implementacji prywatnej";
}
pimpl_sample::~pimpl_sample() {
```

```
 delete pimpl_;
}
void pimpl_sample::do_something() {
  pimpl ->do something ();
}
```
Z pozoru kod wygląda zupełnie poprawnie, ale nie jest niestety doskonały. Otóż taka implementacja nie jest odporna na wyjątki! Sęk w tym, że konstruktor pimpl\_sample może zrzucić wyjątek już po skonstruowaniu pimpl. Zgłoszenie wyjątku z konstruktora oznacza, że konstruowany obiekt nigdy w pełni nie istniał, więc przy zwijaniu stosu nie dochodzi do wywołania jego konstruktora. To zaś oznacza, że pamięć przydzielona do wskaźnika pimpl\_ nie zostanie zwolniona i dojdzie do wycieku. Można temu jednak łatwo zaradzić: na ratunek przychodzi wskaźnik scoped ptr!

```
class pimpl_sample {
   struct impl;
   boost::scoped_ptr<impl> pimpl;
 …
};
```
Kwestię odporności na wyjątki załatwiamy, przekazując zadanie zarządzania czasem życia obiektu ukrytej klasy impl na barki wskaźnika scoped\_ptr i usuwając jawne zwolnienie impl z destruktora klasy pimpl sample (za sprawą scoped ptr wywołanie delete nie jest tam już potrzebne). Wciąż trzeba jednak pamiętać o konieczności definiowania własnego destruktora; chodzi o to, że w czasie, kiedy kompilator generowałby destruktor domyślny, typ impl nie byłby jeszcze znany w całości, więc nie nastąpiłoby wywołanie jego destruktora. Gdyby obiekt prywatnej implementacji był wskazywany wskaźnikiem auto\_ptr, kod taki skompilowałby się bez błędów; użycie scoped\_ptr prowokuje błąd kompilacji.

Kiedy scoped ptr występuje w roli składowej klasy, trzeba ręcznie definiować dla tej klasy konstruktor kopiujący i kopiujący operator przypisania. Chodzi naturalnie o to, że wskaźników scoped\_ptr nie można kopiować, więc klasa zawierająca takie wskaźniki również przestaje nadawać się do kopiowania (przynajmniej prostego kopiowania składowych).

Na koniec warto zaznaczyć, że jeśli egzemplarz implementacji prywatnej (tu pimpl) da się bezpiecznie dzielić pomiędzy egzemplarzami klasy z niej korzystającej (tu pimpl sample), wtedy do zarządzania czasem życia obiektu implementacji należałoby wykorzystać wskaźnik klasy boost::shared\_ptr. Zalety stosowania shared\_ptr w takiej sytuacji przejawiają się zwolnieniem z konieczności ręcznego definiowania konstruktora kopiującego i operatora przypisania dla klasy i pustego destruktora — shared\_ptr nadaje się do obsługi również typów niekompletnych.

#### scoped\_ptr to nie to samo, co const auto\_ptr

Uważny Czytelnik zorientował się już zapewne, że zachowanie wskaźnika auto\_ptr można by próbować upodobnić do zachowania scoped\_ptr, deklarując ten pierwszy ze słowem const:

const auto\_ptr<A> no\_transfer\_of\_ownership(new A);

To co prawda niezłe przybliżenie, ale niezupełne. Wciąż mamy taką różnicę, że wskaźnik scoped\_ptr da się wyzerować (przestawić) wywołaniem metody reset, co pozwala na podstawianie nowych obiektów wskazywanych w razie potrzeby. Nie da się tego zrobić z użyciem const auto\_ptr. Kolejna różnica, już nieco mniejsza, to różnica w wymowie nazw: const auto ptr znaczy mniej więcej tyle, co scoped ptr, ale przy mniej zwięzłym i jasnym zapisie. Zaś po przyswojeniu znaczenia scoped\_ptr można stosować go w celu jasnego wyrażania intencji programisty co do zachowania wskaźnika. Jeśli trzeba gdzieś podkreślić osadzenie zasobu w zasięgu, przy równoczesnym wyrażeniu niemożności przekazywania własności obiektu wskazywanego, należy tę chęć wyrazić przez boost::scoped\_ptr.

#### Podsumowanie

Gołe wskaźniki komplikują zabezpieczanie kodu przed wyjątkami i błędami wycieku zasobów. Automatyzacja kontroli czasu życia obiektów przydzielanych dynamicznie do danego zasięgu za pośrednictwem inteligentnych wskaźników to świetny sposób wyeliminowania wad zwykłych wskaźników przy równoczesnym zwiększeniu czytelności, łatwości konserwacji i ogólnie pojętej jakości kodu. Stosowanie scoped\_ptr to jednoznaczne wyrażenie zamiaru blokowania współużytkowania i przenoszenia prawa własności obiektu wskazywanego. Przekonaliśmy się, że std::auto\_ptr może podkradać wskazania innym obiektom tej klasy, co uważa się za największy grzech auto\_ptr. Właśnie dlatego scoped\_ptr tak świetnie uzupełnia auto\_ptr. Kiedy do scoped\_ptr przekazywany jest obiekt przydzielany dynamicznie, wskaźnik zakłada, że posiada wyłączne prawo dysponowania obiektem. Ponieważ wskaźniki scoped\_ptr są niemal zawsze przydzielane jako obiekty (zmienne bądź składowe) automatyczne, mamy gwarancję ich usunięcia przy wychodzeniu z zasięgu, co prowadzi do pewnego zwolnienia obiektów wskazywanych, niezależnie od tego, czy opuszczenie zasięgu było planowe (instrukcją return), czy awaryjne, wymuszone zgłoszeniem wyjątku.

Wskaźniki scoped\_ptr należy stosować tam, gdzie:

- w zasięgu obarczonym ryzykiem zgłoszenia wyjątku występuje wskaźnik;
- funkcja ma kilka ścieżek wykonania i kilka punktów powrotu;
- czas życia obiektu przydzielanego dynamicznie ma być ograniczony do pewnego zasięgu;
- ważna jest odporność na wyjątki (czyli prawie zawsze!).

## scoped\_array

#### Nagłówek: "boost/scoped array.hpp"

Potrzebę tworzenia dynamicznie przydzielanych tablic elementów zwykło się zaspokajać za pomocą kontenera std::vector, ale w co najmniej dwóch przypadkach uzasadnione jest użycie "zwykłych" tablic: przy optymalizowaniu kodu (bo implementacja kontenera vector może wprowadzać narzuty czasowe i pamięciowe) i przy wyrażaniu jasnej intencji co do sztywnego rozmiaru tablicy<sup>5</sup>. Tablice przydzielane dynamicznie prowokują zagrożenia właściwe dla zwykłych wskaźników, z dodatkowym (zbyt częstym) ryzykiem omyłkowego zwolnienia tablicy wywołaniem delete zamiast delete []. Omyłki te zdarzyło mi się widywać w najmniej oczekiwanych miejscach, nawet w powszechnie stosowanych, komercyjnych implementacjach klas kontenerów! Klasa scoped\_array jest dla tablic tym, czym scoped\_ptr dla wskaźników: przejmuje odpowiedzialność za zwolnienie pamięci tablicy. Tyle że scoped array robi to za pomocą operatora delete [].

Przyczyna, dla której scoped\_array jest osobną klasą, a nie na przykład specjalizacją scoped\_ptr, tkwi w niemożności rozróżnienia wskaźników pojedynczych elementów i wskaźników całych tablic za pomocą technik metaprogramowania. Mimo wysiłków nikt nie znalazł jeszcze pewnego sposobu różnicowania tych wskaźników; sęk w tym, że wskaźniki tablic dają się tak łatwo przekształcać we wskaźniki pojedynczych obiektów i nie zachowują w swoim typie żadnych informacji o tym, że wskazywały właśnie tablice. W efekcie trzeba zastosowania wskaźników zwykłych i wskaźników tablic różnicować samodzielnie, stosując dla nich jawnie scoped\_ptr i scoped\_array — tak jak samodzielnie trzeba pamiętać o zwalnianiu wskazywanych tablic wywołaniem delete [] zamiast delete. Uciekając się do stosowania scoped\_array, zyskujemy automatyzm zwalniania tablicy i jasność intencji: wiadomo od razu, że chodzi o wskaźnik tablicy, a nie pojedynczego elementu.

Wskaźnik scoped\_array przypomina bardzo scoped\_ptr; jedną z niewielu różnic jest przeciążanie (w tym pierwszym) operatora indeksowania operator[], umożliwiającego stosowanie naturalnej składni odwołań do elementów tablicy.

Wskaźnik scoped\_array należy uznać za pod każdym względem lepszą alternatywę dla klasycznych tablic przydzielanych dynamicznie. Przejmuje on zarządzanie czasem życia tablic tak, jak scoped\_ptr przejmuje zarządzenie czasem życia obiektów wskazywanych. Trzeba jednak pamiętać, że w bardzo wielu przypadkach jest alternatywą gorszą niż kontener std::vector (elastyczniejszy i dający większe możliwości). Wskaźnik scoped\_array zdaje się przewyższać kontenery std::vector jedynie tam, gdzie trzeba jasno wyrazić chęć sztywnego ograniczenia rozmiaru tablicy.

j

<sup>5</sup> W rzeczy samej, w zdecydowanej większości przypadków lepiej faktycznie skorzystać ze standardowej implementacji kontenera vector. Decyzja o stosowaniu scoped\_array powinna wynikać z pomiarów wydajności — przyp. aut.

## shared\_ptr

Nagłówek: "boost/shared\_ptr.hpp"

Chyba każdy nietrywialny program wymaga stosowania jakiejś postaci inteligentnych wskaźników ze zliczaniem odwołań do obiektów wskazywanych. Takie wskaźniki eliminują konieczność kodowania skomplikowanej logiki sterującej czasem życia obiektów współużytkowanych przez pewną liczbę innych obiektów. Kiedy wartość licznika odwołań spadnie do zera, oznacza to brak obiektów zainteresowanych użytkowaniem danego zasobu i możliwość jego zwolnienia. Inteligentne wskaźniki ze zliczaniem odwołań można podzielić na ingerencyjne i nieingerencyjne (ang. odpowiednio: intrusive i non-intrusive). Te pierwsze wymagają od klas obiektów zarządzanych udostępniania specjalnych metod albo składowych, za pomocą których realizowane jest zliczanie odwołań. Oznacza to konieczność projektowania klas zasobów współużytkowanych z uwzględnieniem wymaganej infrastruktury albo późniejszego uzdatniania takich klas przez np. pakowanie ich w klasy implementujące infrastrukturę zliczania odwołań. Z kolei wskaźniki zliczające odwołania w sposób nieingerencyjny nie wymagają niczego od typu obiektu zarządzanego. Wskaźniki zliczające odwołania zakładają wyłączność własności pamięci skojarzonej z przechowywanymi wskaźnikami. Kłopot ze współużytkowaniem obiektu bez pomocy ze strony inteligentnych wskaźników polega na tym, że choć trzeba wreszcie zwolnić taki obiekt, nie wiadomo, kto i kiedy miałby to zrobić. Bez pomocy ze strony mechanizmu zliczania odwołań trzeba arbitralnie i zewnętrznie ograniczyć czas życia obiektu współużytkowanego, co oznacza zwykle związanie jego użytkowników nadmiernie silnymi zależnościami. To z kolei niekorzystnie wpływa na prostotę kodu i jego zdatność do wielokrotnego użycia.

Klasa obiektu zarządzanego może przejawiać własności predestynujące ją do stosowania ze wskaźnikami zliczającymi odwołania. Takimi cechami mogą być kosztowność operacji kopiowania albo współużytkowanie części implementacji pomiędzy wieloma egzemplarzami klasy. Są też sytuacje, w których nie istnieje jawny właściciel współużytkowanego zasobu. Stosowanie inteligentnych wskaźników ze zliczaniem odwołań umożliwia dzielenie własności pomiędzy obiektami, które wymagają dostępu do wspólnego zasobu. Wskaźniki zliczające odwołania umożliwiają również przechowywanie wskaźników obiektów w kontenerach biblioteki standardowej bez ryzyka wycieków pamięci, zwłaszcza w obliczu wyjątków albo operacji usuwania elementów z kontenera. Z kolei przechowywanie wskaźników w kontenerach pozwala na wykorzystanie zalet polimorfizmu, zwiększenie efektywności składowania (w przypadku klas zakładających kosztowne kopiowanie) i możliwość składowania tych samych obiektów w wielu specjalizowanych kontenerach, wybranych ze względu na np. efektywność sortowania.

Po stwierdzeniu chęci zastosowania inteligentnego wskaźnika zliczającego odwołania trzeba zdecydować między implementacją ingerencyjną i nieingerencyjną. Niemal zawsze lepszym wyborem są wskaźniki nieingerencyjne, a to z racji ich uniwersalności, braku wpływu na istniejący kod i elastyczności. Wskaźniki nieingerencyjne można stosować z klasami, których z pewnych względów nie można zmieniać. Zwykle klasę adaptuje się do współpracy z inteligentnym wskaźnikiem ingerencyjnym przez wyprowadzenie klasy pochodnej z klasy bazowej zliczającej odwołania. Taka modyfikacja klasy może być kosztowniejsza, niż się zdaje. W najlepszym przypadku trzeba ponieść koszt w postaci zacieśnienia zależności i zmniejszenia zdatności klasy do n<br>użycia w innych kontekstach<sup>6</sup>. Zwykle oznacza to również zwiększenie rozmiaru obiektów klasy adaptowanej, co w niektórych kontekstach ogranicza jej przydatność<sup>7</sup>.

Obiekt klasy shared\_ptr można skonstruować na bazie zwykłego wskaźnika, innego obiektu shared\_ptr i obiektów klasy std::auto\_ptr bądź boost:weak\_ptr. Do konstruktora shared ptr można też przekazać drugi argument, w postaci dealokatora (ang. deleter). Jest on później wykorzystywany do obsługi operacji usunięcia zasobu współużytkowanego. Przydaje się w zarządzaniu takimi zasobami, które nie były przydzielane wywołaniem new i nie powinny być zwalniane zwykłym delete (przykłady tworzenia własnych dealokatorów zostaną zaprezentowane dalej). Po skonstruowaniu obiektu shared\_ptr można go stosować jak najzwyklejszy wskaźnik, z tym wyjątkiem, że nie trzeba jawnie zwalniać obiektu wskazywanego.

Poniżej prezentowana jest częściowa deklaracja szablonu shared\_ptr; występują tu najważniejsze składowe i metody, które za chwilę doczekają się krótkiego omówienia.

namespace boost {

-

```
template <typename T> class shared ptr {
 public:
  template<class Y> explicit shared ptr(Y* p);
  template<class Y, class D> shared ptr(Y* p, D d);
   ~shared_ptr();
   shared ptr(const shared ptr & r);
   template <class Y> explicit shared ptr(const weak ptr<Y>& r);
    template <classY> explicit shared_ptr(std::auto_ptr<Y>& r);
   shared_ptr& operator=(const shared_ptr & r);
   void reset();
   T& operator*() const;
    T* operator->() const;
   T* get() const;
   bool unique() const;
   long use count() const;
```
operator nieokreślony-typ-logiczny() const;

<sup>6</sup> Weźmy choćby przypadek, kiedy jedną klasę obiektu zarządzanego trzeba by przystosować do stosowania z kilkoma klasami ingerencyjnych, inteligentnych wskaźników zliczających odwołania. Owe różne klasy bazowe infrastruktury zliczania odwołań mogłyby być niezgodne ze sobą; gdyby zaś tylko jedna z klas wskaźników była kategorii ingerencyjnej, stosowanie wskaźników nieingerencyjnych odbywałoby się ze zbędnym wtedy narzutem jednej klasy bazowej — przyp. aut.

<sup>7</sup> Z drugiej strony nieingerencyjne wskaźniki inteligentne wymagają dla siebie przydziału dodatkowej pamięci dla niezbędnej infrastruktury zliczania odwołań — przyp. aut.

```
 void swap(shared_ptr<T>& b);
   };
  template <class T, class U>
     shared ptr<T> static pointer cast(const shared ptr<U>& r);
}
```
#### Metody

```
template<class Y> explicit shared ptr(Y* p);
```
Konstruktor przejmujący w posiadanie przekazany wskaźnik p. Argument wywołania powinien być poprawnym wskaźnikiem Y. Konstrukcja powoduje ustawienie licznika odwołań na 1. Jedynym wyjątkiem, jaki może być zrzucony z konstruktora, jest std::bad\_alloc (w mało prawdopodobnym przypadku, kiedy nie ma pamięci do przydzielenia licznika odwołań).

template<class Y, class D> shared ptr(Y\* p, D d);

Konstruktor przyjmujący parę argumentów. Pierwszy z nich to zasób, który ma przejść pod opiekę tworzonego wskaźnika shared\_ptr, drugi to obiekt odpowiedzialny za zwolnienie zasobu wskazywanego przy usuwaniu wskaźnika. Zasób jest przekazywany do obiektu zwalniającego wywołaniem d(p). Z tego względu poprawne wartości p zależą od d. Jeśli nie uda się przydzielić licznika odwołań, konstruktor zrzuci wyjątek std::bad\_alloc.

shared\_ptr(const shared\_ptr & r);

Zasób wskazywany przez r jest współdzielony z nowo tworzonym wskaźnikiem shared\_ptr, co powoduje zwiększenie licznika odwołań o 1. Konstruktor kopiujący nie zrzuca wyjątków.

template <class Y> explicit shared ptr(const weak ptr<Y>& r);

Konstruuje wskaźnik shared ptr na podstawie wskaźnika weak ptr (omawianego w dalszej części rozdziału). Pozwala to na zabezpieczenie zastosowania weak\_ptr w aplikacjach wielowątkowych przez zwiększenie licznika odwołań do zasobu współużytkowanego wskazywanego przez argument typu weak\_ptr (wskaźniki weak\_ptr nie wpływają na stan liczników odwołań do zasobów współdzielonych). Jeśli wskaźnik weak\_ptr jest pusty (to jest r.use count() == 0), konstruktor shared ptr zrzuca wyjątek typu bad weak ptr.

template <classY> explicit shared\_ptr(std::auto\_ptr<Y>& r);

Konstrukcja wskaźnika shared\_ptr na bazie auto\_ptr oznacza przejęcie własności wskaźnika przechowywanego w r przez utworzenie jego kopii i wywołanie na rzecz źródłowego obiektu auto\_ptr metody release. Licznik odwołań po konstrukcji ma wartość 1. Oczywiście r jest zerowane. Niemożność przydziału pamięci dla licznika odwołań prowokuje wyjątek std::bad\_alloc.

~shared\_ptr();

Destruktor klasy shared ptr zmniejsza o 1 licznik odwołań do zasobu wskazywanego. Jeśli wartość licznika spadnie w wyniku zmniejszenia do zera, destruktor zwolni obiekt wskazywany. Polega to na wywołaniu dlań operatora delete albo przekazanego w konstruktorze obiektu zwalniającego; w tym ostatnim przypadku jedynym argumentem wywołania obiektu zwalniającego jest wskaźnik przechowywany w shared\_ptr. Destruktor nie zrzuca wyjątków.

shared\_ptr& operator=(const shared ptr & r);

Operator przypisania inicjuje współużytkowanie zasobu z r, z zaniechaniem współużytkowania zasobu bieżącego. Nie zrzuca wyjątków.

void reset();

Metoda reset służy do rezygnacji ze współdzielenia zasobu wskazywanego przechowywanym wskaźnikiem; wywołanie zmniejsza licznik odwołań do zasobu.

T& operator\*() const;

Przeciążony operator zwracający referencję obiektu (zasobu) wskazywanego. Zachowanie operatora dla pustego wskaźnika przechowywanego jest niezdefiniowane. Operator nie zrzuca wyjątków.

T\* operator->() const;

Przeciążony operator zwracający przechowywany wskaźnik. Razem z przeciążonym operatorem wyłuskania operator\* upodobnia zachowanie shared\_ptr do zwykłych wskaźników. Operator nie zrzuca wyjątków.

T\* get() const;

Metoda get to zalecany sposób odwoływania się do wskaźnika przechowywanego w obiekcie shared\_ptr, kiedy istnieje podejrzenie, że wskaźnik ten ma wartość pustą (kiedy to wywołania operatorów operator\* i operator-> prowokują niezdefiniowane zachowanie). Zauważmy, że stan wskaźnika w wyrażeniach logicznych można testować również za pośrednictwem funkcji niejawnej konwersji shared\_ptr na typ logiczny. Metoda nie zrzuca wyjątków.

bool unique() const;

Metoda zwraca true, jeśli obiekt shared\_ptr, na rzecz którego nastąpiło wywołanie, jest jedynym właścicielem przechowywanego wskaźnika. W pozostałych przypadkach zwraca false. Metoda nie zrzuca wyjątków.

long use count() const;

Metoda use\_count zwraca wartość licznika odwołań do wskaźnika przechowywanego w obiekcie shared\_ptr. Przydaje się w diagnostyce, bo pozwala na zdejmowanie migawek wartości licznika odwołań w krytycznych punktach wykonania programu. Stosować wstrzemięźliwie; dla niektórych możliwych implementacji interfejsu shared ptr ustalenie liczby odwołań może być kosztowne obliczeniowo albo nawet niemożliwe. Metoda nie zrzuca wyjątków.

```
operator nieokreślony-typ-logiczny() const;
```
Niejawna konwersja na typ logiczny, umożliwiająca stosowanie obiektów shared\_ptr w wyrażeniach logicznych (i tam, gdzie oczekiwane są wyrażenia logiczne). Zwracana wartość to true, jeśli shared ptr przechowuje obecnie jakiś ustawiony wskaźnik, bądź false w pozostałych przypadkach. Zauważmy, że typ wartości zwracanej nie jest określony; zastosowanie typu bool pozwalałoby na angażowanie wskaźników shared ptr w niektórych bezsensownych dla jego semantyki operacjach, stąd w implementacji najczęściej stosowany jest idiom bezpiecznej wartości logicznej<sup>8</sup>, który ogranicza zastosowania wartości zwracanej do odpowiednich testów logicznych. Metoda nie zrzuca wyjątków.

void swap(shared ptr<T>& b);

Niekiedy trzeba wymienić wskaźniki pomiędzy dwoma obiektami shared\_ptr. Metoda swap wymienia przechowywane wskaźniki oraz liczniki odwołań. Nie zrzuca wyjątków.

#### Funkcje zewnętrzne

```
template \leqlass T, class U>
  shared ptr<T> static pointer cast(const shared ptr<U>& r);
```
Wykonanie statycznego rzutowania wskaźnika przechowywanego w shared\_ptr można zrealizować poprzez wydobycie wskaźnika i wywołanie static\_cast, ale wyniku nie można by skutecznie umieścić w innym wskaźniku shared\_ptr: nowy wskaźnik shared\_ptr uznałby, że jest pierwszym posiadaczem zasobu wskazywanego. Problem eliminuje funkcja static\_pointer\_cast. Gwarantuje ona zachowanie poprawnej wartości licznika odwołań. Funkcja nie zrzuca wyjątków.

#### **Stosowanie**

Zasadniczym celem stosowania shared\_ptr jest eliminowanie konieczności kodowania logiki wykrywającej właściwy moment zwolnienia zasobu współużytkowanego przez wielu użytkowników. Poniżej mamy prosty przykład, gdzie dwie klasy — A i B — korzystają ze wspólnego egzemplarza wartości typu int. Uwaga: korzystanie ze wskaźników shared\_ptr wymaga włączenia do kodu pliku nagłówkowego "boost/shared\_ptr.hpp".

```
#include "boost/shared_ptr.hpp"
#include <cassert>
```
class A {

j

<sup>8</sup> Autorstwa Petera Dimowa — przyp. aut.

```
boost::shared ptr<int> no ;
public:
   A(boost::shared ptr<int> no) : no (no) \{\} void value(int i) {
      *no = i;
\left\{\begin{array}{c}1\\1\end{array}\right\}};
class B {
   boost::shared ptr<int> no ;
public:
   B(boost::sharedptr<int> on 0): no (no) {} void value() const {
       return *no_;
 }
};
int main() {
    boost::shared_ptr<int> temp(new int(14));
    A a(temp);
    B b(temp);
    a.value(28);
    assert(b.value()==28);
}
```
Klasy A i B z powyższego przykładu zawierają składową typu shared ptr<int>. Przy tworzeniu egzemplarzy A i B przekazujemy do obu konstruktorów ten sam egzemplarz obiektu shared\_ptr: temp. Oznacza to, że mamy trzy wskaźniki odnoszące się do tej samej zmiennej typu int: jeden w postaci obiektu temp i dwa zaszyte w składowych no\_ klas A i B. Gdyby współużytkowanie zmiennej było realizowane za pomocą zwykłych wskaźników, klasy A i B miałyby ciężki orzech do zgryzienia w postaci wytypowania właściwego momentu zwolnienia zmiennej. W tym przykładzie licznik odwołań do zmiennej ma aż do końca funkcji main wartość 3; u kresu zasięgu funkcji wszystkie obiekty shared\_ptr zostaną usunięte, co będzie powodować zmniejszanie licznika aż do zera. Wyzerowanie sprowokuje zaś usunięcie przydzielonej zmiennej typu int.

#### Jeszcze o idiomie implementacji prywatnej

Idiom prywatnej implementacji rozpatrywaliśmy wcześniej w aspekcie wskaźników scoped ptr, znakomicie nadających się do przechowywania dynamicznie przydzielanych egzemplarzy implementacji prywatnej tam, gdzie wcielenie idiomu nie zakłada kopiowania i współdzielenia implementacji pomiędzy egzemplarzami. Nie wszystkie klasy, w których można by zastosować prywatną implementację, spełniają te warunki (co nie znaczy, że w ogóle nie można zastosować w nich wskaźników scoped\_ptr, wymaga to jednak ręcznej implementacji operacji kopiowania i przypisywania implementacji). Dla takich klas, które zakładają dzielenie szczegółów implementacji pomiędzy wieloma egzemplarzami, należałoby zarządzać wspólnymi implementacjami za pomocą wskaźników shared\_ptr. Kiedy wskaźnikowi shared\_ptr przekazany zostanie w posiadanie egzemplarz implementacji prywatnej, zyskamy "za darmo" możliwość

kopiowania i przypisywania implementacji. W przypadku scoped\_ptr kopiowanie i przypisywanie było niedozwolone, bo semantyka wskaźników scoped\_ptr nie dopuszcza kopiowania. Z tego względu obsługa kopiowania i przypisań w klasach stosujących scoped ptr i utrzymujących prywatne implementacje wspólne wymagałaby ręcznego definiowania operatora przypisania i konstruktora kopiującego. Kiedy w roli wskaźnika prywatnej implementacji klasy występuje shared\_ptr, nie trzeba udostępniać własnego konstruktora kopiującego. Egzemplarz implementacji będzie współużytkowany przez obiekty klasy; jedynie w przypadku, kiedy któryś z egzemplarzy klasy ma być wyróżniony osobnym stanem, trzeba będzie zdefiniować stosowny konstruktor kopiujący. Sama obsługa implementacji prywatnej nie różni się poza tym od przypadku, kiedy wskazywał ją wskaźnik scoped ptr: wystarczy zamienić w kodzie scoped ptr na shared\_ptr.

#### shared\_ptr a kontenery biblioteki standardowej języka C++

Przechowywanie obiektów wprost w kontenerze jest niekiedy kłopotliwe. Przechowywanie przez wartość oznacza, że użytkownicy kontenera wydobywający zeń obiekty otrzymują ich kopie, co w przypadku obiektów cechujących się wysokim kosztem kopiowania może znacząco wpływać na wydajność programu. Co więcej, niektóre kontenery, zwłaszcza std::vector, podejmują operację kopiowania przechowywanych elementów w obliczu konieczności zmiany rozmiaru kontenera, co znów stanowi dodatkowy, potencjalnie ważki koszt. Wreszcie semantyka typowa dla wartości oznacza brak zachowania polimorficznego. Jeśli obiekty przechowywane w kontenerach mają przejawiać zachowanie polimorficzne, należałoby skorzystać ze wskaźników. Jeśli będą to wskaźniki zwykłe, staniemy w obliczu poważnego problemu zarządzania spójnością wskazań w poszczególnych elementach kontenera. Choćby przy usuwaniu elementów z kontenera trzeba będzie sprawdzić, czy istnieją jeszcze użytkownicy korzystający z kopii wskaźników wydobytych wcześniej z kontenera; trzeba też będzie koordynować odwołania do tego samego elementu inicjowane przez różnych użytkowników. Wszystkie te złożone zadania może z powodzeniem przejąć shared\_ptr.

Poniższy przykład ilustruje sposób przechowywania współdzielonych wskaźników w kontenerze biblioteki standardowej.

```
#include "boost/shared_ptr.hpp"
#include <vector>
#include <iostream>
class A {
public:
    virtual void sing()=0;
protected:
 virtual \neg A() \{\};};
class B : public A {
public:
   virtual void sing() {
       std::cout << "do re mi fa sol la";
    }
```

```
};
boost::shared_ptr<A> createA() {
   boost::shared_ptr<A> p(new B());
    return p;
}
int main() {
   typedef std::vector<br/>boost::shared ptr<A> > container type;
   typedef container type::iterator iterator;
   container type container;
   for (int i=0;i<10;++i) {
      container.push_back(createA());
    }
   std:: cout << "Próba chóru: \n";
    iterator end=container.end();
    for (iterator it=container.begin();it!=end;++it) {
       (*it)->sing();
 }
}
```
Dwie widniejące powyżej klasy A i B zawierają po jednej metodzie wirtualnej sing. B dziedziczy publicznie po A, a funkcja wytwórcza createA zwraca dynamicznie przydzielany egzemplarz B ujęty w obiekcie shared\_ptr<A>. W funkcji main dochodzi do utworzenia wektora elementów typu shared\_ptr<A> i wypełnienia go dziesięcioma takimi elementami; następnie w pętli następują wywołania metody sing na rzecz każdego elementu kontenera. Gdybyśmy stosowali tu wskaźniki zwykłe, musielibyśmy ręcznie zwalniać zawartość kontenera. W tym przykładzie zwalniany jest automatyczne; licznik odwołań danego elementu ma wartość równą co najmniej 1 tak długo, jak długo istnieje obiekt kontenera. Kiedy ten jest usuwany, liczniki odwołań elementów są zerowane, co wymusza zwolnienie obiektów wskazywanych. Warto odnotować, że nawet gdyby destruktor A nie został zadeklarowany jako wirtualny, shared\_ptr poprawnie wywołałby przy zwalnianiu obiektu wskazywanego destruktor B!

Przykład ilustruje efektywną technikę angażującą chroniony destruktor klasy A. Ponieważ funkcja createA zwraca obiekt klasy shared\_ptr<A>, nie byłoby możliwe proste wywołanie delete dla wskaźnika wyłuskanego wywołaniem metody shared\_ptr::get. Oznacza to, że gdyby pozyskać wskaźnik z shared\_ptr — na przykład w celu przekazania go do funkcji wymagającej argumentu prostego typu wskaźnikowego — nie istniałaby możliwość ryzykownego i niebezpiecznego zwolnienia obiektu wskazywanego. W jaki więc sposób shared\_ptr radzi sobie z prawidłowym zwolnieniem obiektu wskazywanego? Otóż z pomocą przychodzi właściwy typ wskaźnika, czyli B; zaś destruktor B nie jest zabezpieczony przed dostępem z zewnątrz. To bardzo dobry sposób dodatkowego zabezpieczania obiektów przechowywanych za pomocą wskaźników shared\_ptr.

#### Wskaźniki shared\_ptr a nietypowe zasoby

Niekiedy pojawia się potrzeba zastosowania wskaźnika shared\_ptr z zasobem takiego typu, że jego zwolnienie nie sprowadza się do prostego wywołania delete. Takie przypadki obsługuje się za pośrednictwem własnych dealokatorów. Rzecz dotyczy na przykład uchwytów zasobów systemowych, jak FILE\*, które należałoby zwalniać przy użyciu mechanizmów systemu operacyjnego, np. wywołaniem funkcji fclose. Gdyby więc wskaźnik shared ptr miał przechowywać obiekty FILE\*, należałoby zdefiniować klasę obiektów wykorzystywanych do zwalniania FILE\*, jak poniżej.

```
class FileCloser {
public:
   void operator()(FILE* file) {
      std::cout << "Wywołanie FileCloser uchwytu dla FILE* -- "
          "plik zostanie zamknięty. \n";
       if (file!=0)
          fclose(file);
    }
};
```
Powyższy obiekt funkcyjny służy do realizacji specyficznego trybu zwalniania obiektu wskazywanego, polegającego na wywołaniu funkcji fclose. Oto program przykładowy, wykorzystujący taki obiekt zwalniający.

```
int main() {
  std:: cout << "wskaźnik shared ptr z własnym dealokatorem.\n";
    {
     FILE* f=fopen("test.txt", "r");
      if (f==0) {
         std::cout << "Nie można otworzyć pliku\n";
          throw "Nie można otworzyć pliku";
       }
     boost::shared ptr<FILE>
         my shared file(f, FileCloser());
       // Pozycjonowanie kursora pliku
      fseek(my_shared_file.get(), 42, SEEK SET);
 }
   std::cout << "Plik został przed chwilą zamknięty!\n";
}
```
Zauważmy, że pozyskanie zasobu ze wskaźnika wymagało zastosowania składni &\*, metody get albo get pointer klasy shared ptr (oczywiście protestuję przeciwko stosowaniu wyjątkowo nieczytelnego zapisu &\*; mniej oczywisty jest wybór pomiędzy dwoma pozostałymi sposobami). Przykład mógłby być jeszcze prostszy — skoro przy dealokacji zasobu wystarczyło wywołanie funkcji jednoargumentowej, nie trzeba w ogóle definiować własnej klasy dealokatorów. Uproszczony przykład mógłby wyglądać tak:

```
{
  FILE* f=fopen("test.txt", "r");
  if (f==0) {
      std::cout << "Nie można otworzyć pliku\n";
      throw file_exceptio();
 }
  boost::shared ptr<FILE>
     my shared file(f, &fclose);
   // Pozycjonowanie kursora pliku
  fseek(my_shared_file.get(), 42, SEEK SET);
}
std::cout << "Plik został przed chwilą zamknięty!\n";
```
Własne dealokatory są nieodzowne w przypadku zasobów, których zwalnianie wymaga wdrożenia specjalnej procedury. Ponieważ taki obiekt nie stanowi części typu shared ptr, użytkownicy nie muszą posiadać żadnej wiedzy o zasobie pozostającym w posiadaniu inteligentnego wskaźnika (muszą, rzecz jasna, jedynie wiedzieć, jak tego wskaźnika używać!). W przykładowym przypadku puli obiektów-zasobów dealokator zwracałby po prostu zasób do puli. Z kolei w przypadku zasobu-jedynaka (ang. singleton) dealokator powstrzymywałby się od jakichkolwiek operacji, zapewniając podtrzymanie obecności jedynego egzemplarza zasobu.

#### Dealokatory a bezpieczeństwo

Wiemy już, że zabezpieczanie destruktora klasy zwiększa jej bezpieczeństwo w połączeniu ze wskaźnikami shared\_ptr. Innym sposobem osiągnięcia podobnego poziomu bezpieczeństwa jest zadeklarowanie destruktora jako zabezpieczonego (bądź prywatnego) i wykorzystanie własnego dealokatora. Musi on zostać zaprzyjaźniony z klasą, której obiekty ma usuwać. Elegancki sposób implementacji takiego dealokatora polega na zagnieżdżeniu jego klasy w prywatnej części klasy obiektów usuwanych, jak tutaj:

```
#include "boost/shared_ptr.hpp"
#include <iostream>
class A {
   class deleter {
    public:
       void operator()(A* p) {
          delete p;
       }
    };
    friend class deleter;
public:
   virtual void sing() {
      std::cout << "Lalalalalalalalalalala";
 }
   static boost::shared ptr<A> createA() {
      boost::shared ptr<A> p(new A(), A::deleter());
       return p;
 }
```

```
protected:
 virtual \neg A() {};
};
int main() {
    boost::shared_ptr<A> p=A::createA();
}
```
Zauważmy, że tym razem nie możemy tworzyć obiektów shared\_ptr<A> za pomocą zewnętrznej funkcji wytwórczej, bo zagnieżdżona klasa dealokatora jest prywatna względem A. Taka implementacja uniemożliwia użytkownikom tworzenie obiektów A na stosie i nie pozwala na wywoływanie delete ze wskaźnikiem A.

#### Tworzenie wskaźnika shared\_ptr ze wskaźnika this

Niekiedy trzeba utworzyć wskaźnik inteligentny shared\_ptr ze wskaźnika this — co oznacza założenie, że klasa będzie zarządzana za pośrednictwem wskaźnika inteligentnego i trzeba w jakiś sposób przekonwertować wskaźnik obiektu klasy na taki shared\_ptr. Brzmi jak niemożliwe? Cóż, rozwiązaniem jest kolejne narzędzie z zestawu wskaźników inteligentnych, które jeszcze nie doczekało się szerszego omówienia — chodzi o boost::weak\_ptr. Otóż wskaźnik weak\_ptr jest obserwatorem wskaźników shared\_ptr; pozwala na podglądanie wskazania bez ingerowania w wartość licznika odwołań. Zachowanie w klasie składowej typu weak\_ptr ze wskaźnikiem this pozwala na późniejsze pozyskiwanie shared\_ptr do this wedle potrzeb. Aby nie trzeba było za każdym razem ręcznie pisać kodu składującego this w weak\_ptr i potem pozyskiwać zeń wskaźnik shared\_ptr, w bibliotece Boost.Smart\_ptr przewidziano klasę pomocniczą o nazwie enable\_shared\_from\_this. Wystarczy więc własną klasę wyprowadzić jako pochodną enable shared from this. Oto przykład ilustrujący zastosowanie klasy pomocniczej:

```
#include "boost/shared_ptr.hpp"
#include "boost/enable_shared_from_this.hpp"
class A;
void do stuff(boost::shared ptr<A> p) {
 …
}
class A : public boost::enable_shared_from_this<A> {
public:
   void call do stuff() {
      do stuff(shared from this());
 }
};
int main() {
   boost::shared_ptr<A> p(new A());
    p->call_do_stuff();
}
```
Przykład pokazuje też przypadek, w którym do zarządzania this potrzebny jest inteligentny wskaźnik shared ptr. Otóż klasa A posiada metodę call do stuff, która ma wywołać funkcję zewnętrzną (wobec klasy) do\_stuff, która z kolei oczekuje przekazania argumentu typu boost::shared ptr<A>. W obrębie metody A::call do stuff wskaźnik this jest najzwyklejszym wskaźnikiem A, ale ponieważ A dziedziczy po enable\_shared\_from\_this, wywołanie shared\_from\_this zwraca wskaźnik this opakowany w shared ptr. W shared from this, metodzie klasy pomocniczej enable shared from this, wewnętrznie przechowywany weak ptr jest konwertowany na shared\_ptr, co polega na zwiększeniu licznika referencji, niezbędnego w celu zachowania istnienia obiektu.

#### Podsumowanie

Wskaźniki inteligentne ze zliczaniem odwołań to niezwykle cenne narzędzia. Implementacja shared ptr z biblioteki Boost to implementacja solidna i elastyczna, która swojej przydatności i jakości dowiodła w wyczerpujących testach praktycznych, w niezliczonych aplikacjach, środowiskach i okolicznościach. Potrzeba współużytkowania zasobów przez wielu użytkowników jest bowiem dość powszechna i najczęściej wiąże się z niemożnością albo trudnością ustalenia właściwego momentu bezpiecznego zwolnienia zasobu. Wskaźnik shared\_ptr zwalnia użytkowników z tej troski, automatycznie opóźniając zwalnianie obiektu do momentu zlikwidowania ostatniego odwołania. Z tego względu klasę shared\_ptr należałoby uznać za najważniejszą kategorię wskaźników inteligentnych dostępnych w bibliotekach Boost. Oczywiście pozostałe klasy wskaźników inteligentnych również należy poznać, ale ta jedna jest z pewnością najbardziej użyteczna i najbardziej warta przyswojenia i wdrażania. Dodatkowa możliwość stosowania własnych procedur usuwania zasobów wskazywanych czyni klasę shared\_ptr uniwersalnym narzędziem obsługi aspektów zarządzania zasobami. Wskaźniki shared\_ptr cechują się niewielkim narzutem rozmiaru względem wskaźników zwykłych. Nie spotkałem się jeszcze osobiście z sytuacją, w której ten narzut zmuszałby programistę do rezygnacji z wdrożenia wskaźników shared\_ptr. Doprawdy, nie warto ręcznie implementować własnych klas wskaźników zliczających odwołania — praktycznie zawsze lepiej skorzystać z gotowca w postaci shared\_ptr; nie bardzo jest jak go udoskonalić.

Wskaźniki shared\_ptr można skutecznie stosować:

- tam, gdzie jest wielu użytkowników obiektu, ale nie ma jednego jawnego właściciela;
- tam, gdzie trzeba przechowywać wskaźniki w kontenerach biblioteki standardowej;
- tam, gdzie trzeba przekazywać wskaźniki do i z bibliotek, a nie ma jawnego wyrażenia transferu własności;
- tam, gdzie zarządzanie zasobami wymaga specjalnych procedur zwalniających<sup>9</sup>.

j

<sup>9</sup> Przy pomocy własnych klas obiektów usuwających — przyp. aut.

## shared array

Nagłówek: "boost/shared array.hpp"

Klasa shared\_array to klasa inteligentnego wskaźnika umożliwiająca współużytkowanie tablic. Ma się do shared ptr tak, jak scoped array do scoped ptr. Klasa shared array różni się od shared\_ptr głównie tym, że służy do zarządzania nie pojedynczymi obiektami, a całymi tablicami obiektów. Przy omawianiu scoped\_array wspominałem, że w zdecydowanej większości przypadków lepszym od niego wyborem jest klasyczny kontener biblioteki standardowej std::vector. W tym przypadku przewaga jest po stronie shared array, bo klasa ta pozwala na dzielenie *prawa własności* tablic. Interfejs shared\_array przypomina interfejs shared\_ptr; jedynym istotnym dodatkiem jest operator indeksowania i brak obsługi własnych dealokatorów.

Ponieważ kombinacja wskaźnika shared ptr i kontenera std::vector (a konkretnie wskaźnika shared\_ptr na wektor std::vector) cechuje się większą elastycznością niż shared array, nie będziemy ilustrować zastosowań shared array przykładami. Kto musi skorzystać z tej klasy, powinien sięgnąć do dokumentacji biblioteki Boost.

### intrusive\_ptr

Nagłówek: "boost/intrusive\_ptr.hpp"

Klasa intrusive\_ptr jest ingerencyjnym odpowiednikiem inteligentnego wskaźnika shared\_ptr. Niekiedy nie ma wyjścia i trzeba zastosować właśnie ingerencyjny inteligentny wskaźnik zliczający odwołania. Typowym scenariuszem takiej sytuacji jest obecność gotowego kodu z wewnętrznym licznikiem odwołań, którego z braku czasu (albo innych względów) nie można przepisać. Może też chodzić o przypadek, kiedy rozmiar inteligentnego wskaźnika musi dokładnie zgadzać się z rozmiarem wskaźnika gołego albo kiedy operacje przydziału liczników odwołań wskaźników shared\_ptr degradują wydajność (to bardzo rzadki przypadek!). Konieczność zastosowania ingerencyjnego wskaźnika inteligentnego jest oczywista, kiedy metoda klasy wskazywanej ma zwracać this tak, aby dało się tego wskaźnika użyć w innym wskaźniku inteligentnym (co prawda wiemy już, że takie zadanie można też rozwiązać przy użyciu wskaźników nieingerencyjnych). Klasa intrusive\_ptr różni się od pozostałych wskaźników inteligentnych tym, że to użytkownik podaje licznik odwołań, którym wskaźnik będzie manipulował.

Kiedy wskaźnik intrusive ptr zwiększa bądź zmniejsza licznik odwołań dla wskaźnika niepustego, realizuje niekwalifikowane wywołania funkcji intrusive\_ptr\_add\_ref i intrusive ptr release. Funkcje te mają zapewnić poprawność wartości licznika odwołań i ewentualne usunięcie obiektu wskazywanego, kiedy licznik zostanie wyzerowany. Trzeba więc przeciążyć te funkcje dla własnego typu.

Oto częściowa deklaracja szablonu intrusive\_ptr, prezentująca najważniejsze metody i funkcje zewnętrzne:

```
namespace boost {
   template<class T> class intrusive_ptr {
   public:
     intrusive ptr(T* p, bool add ref=true);
     intrusive ptr(const intrusive ptr& r);
      ~intrusive_ptr();
      T& operator*() const;
      T* operator->() const;
      T* get() const;
      operator nieokreślony-typ-logiczny() const;
   };
  template <class T> T* get pointer(const intrusive ptr<T>& p);
  template <class T, class U> intrusive ptr<T>
     static_pointer_cast(const intrusive_ptr<U>& r);
}
```
### Metody

```
intrusive ptr(T* p, bool add ref=true);
```
Konstruktor zachowujący wskaźnik p w \*this. Jeśli wskaźnik p jest niepusty i jeśli add\_ref ma wartość true, konstruktor inicjuje niekwalifikowane wywołanie intrusive ptr add ref(p). Jeśli add ref ma wartość false, konstruktor rezygnuje z wywołania funkcji intrusive ptr add ref. Zrzucanie wyjątków przez konstruktor jest uzależnione od intrusive\_ptr\_add\_ref — konstruktor może zrzucić wyjątek, jeśli intrusive ptr add ref może zrzucić wyjątek.

intrusive\_ptr(const intrusive\_ptr& r);

Konstruktor kopiujący zachowuje kopię wskaźnika zwracanego wywołaniem r.get() i — jeśli jest to wskaźnik niepusty — wywołuje dla niego funkcję intrusive\_ptr\_ add\_ref. Konstruktor nie zrzuca wyjątków.

```
~intrusive_ptr();
```
Jeśli przechowywany wskaźnik jest niepusty, destruktor intrusive\_ptr podejmuje niekwalifikowane wywołanie funkcji intrusive ptr release, przekazując przechowywany wskaźnik jako argument wywołania. Funkcja intrusive ptr add ref jest odpowiedzialna za zmniejszenie licznika odwołań i ewentualne zwolnienie obiektu wskazywanego (jeśli licznik zostanie wyzerowany). Funkcja nie zrzuca wyjątków.

T& operator\*() const;

Operator wyłuskania operator\* zwraca referencję obiektu wskazywanego przez przechowywany wskaźnik. Jeśli wskaźnik jest pusty, wywołanie operatora prowokuje niezdefiniowane zachowanie. Kiedy więc są wątpliwości co do stanu wskazania, należy się wcześniej upewnić, czy intrusive\_ptr zawiera niepusty wskaźnik. Można to zrobić albo za pośrednictwem metody get, albo poprzez testowanie obiektu intrusive\_ptr w wyrażeniu logicznym. Operator wyłuskania nie zrzuca wyjątków.

```
T* operator->() const;
```
Operator zwraca przechowywany wskaźnik. Wywołanie operatora, jeśli wskaźnik jest pusty, prowokuje niezdefiniowane zachowanie. Operator nie zrzuca wyjątków.

```
T* get() const;
```
Metoda zwraca przechowywany wskaźnik. Może być skutecznie wywoływana wszędzie tam, gdzie potrzebny jest goły wskaźnik, nawet jeśli wskaźnik przechowywany jest wskaźnikiem pustym. Metoda get nie zrzuca wyjątków.

operator nieokreślony-typ-logiczny() const;

Niejawna konwersja na typ zdatny do stosowania w wyrażeniach logicznych. Typ wartości zwracanej to nie bool, bo taki typ pozwalałby na angażowanie wskaźników intrusive\_ptr w niektórych bezsensownych dla jego semantyki operacjach. Konwersja pozwala na testowanie wartości wskaźnika intrusive\_ptr w kontekstach wyrażeń logicznych, np. if (p) (gdzie p to egzemplarz intrusive\_ptr). Wartość zwracana to true, kiedy intrusive ptr zawiera wskaźnik niepusty, i false, kiedy wskazanie jest puste. Konwersja nie prowokuje wyjątków.

### Funkcje zewnętrzne

-

template <class T> T\* get pointer(const intrusive ptr<T>& p);

Funkcja zwraca wartość p.get(), a jej rolą jest głównie wsparcie dla programowania uogólnionego<sup>10</sup>. Może też być wykorzystywana w konwencjach kodowania zakładających możliwość przeciążenia jej dla wskaźników gołych i zewnętrznych klas wskaźników inteligentnych. Niektórzy zaś po prostu preferują wywołania funkcji zewnętrznych przed wywołaniami metod na rzecz obiektów<sup>11</sup>. Funkcja nie zrzuca wyjątków.

<sup>&</sup>lt;sup>10</sup> Takim funkcjom nadano miano *podkładek* (ang. shims) — zobacz 12. pozycję bibliografii — przyp. aut.

<sup>&</sup>lt;sup>11</sup> Uzasadnienie sprowadza się do zaciemnienia rozróżnienia pomiędzy operacjami na wskaźnikach inteligentnych a operacjami na obiektach wskazywanych. Na przykład wywołania p.get() i p->get() mają w przypadku wskaźników inteligentnych zupełnie odmienne znaczenie, a rozróżnienie jest na pierwszy rzut oka mało wyraźne; dla porównania, wywołań get\_pointer(p) i p->get() nie da się mylnie zinterpretować. Rzecz sprowadza się jednak raczej do konwencji i nawyków niż faktycznej wyższości jednej postaci nad drugą — przyp. aut.

```
template <class T, class U> intrusive ptr<T>
  static pointer cast(const intrusive ptr<U>& r);
```
Funkcja zwraca intrusive ptr<T>(static cast<T\*>(r.get())). Inaczej niż w przypadku shared ptr, wskaźniki obiektów przechowywane w intrusive ptr można śmiało poddawać rzutowaniu static\_cast. Funkcja ta ma jednak ujednolicać składnię rzutowania wszystkich wskaźników inteligentnych. Funkcja static pointer cast nie zrzuca wyjątków.

#### Stosowanie

Stosowanie wskaźników intrusive ptr różni się od stosowania wskaźników shared\_ptr w dwóch zasadniczych aspektach. Po pierwsze, trzeba samodzielnie udostępnić mechanizm zliczania odwołań. Po drugie, wskaźnik this można z powodzeniem traktować jako wskaźnik inteligentny<sup>12</sup>, co często okazuje się wygodne (o czym będziemy się mogli za chwilę przekonać). Niemniej jednak w większości przypadków właściwym wskaźnikiem inteligentnym jest nieingerencyjny wskaźnik shared\_ptr.

Stosowanie klasy intrusive\_ptr wymaga włączenia do kodu pliku nagłówkowego "boost/intrusive ptr.hpp" i zdefiniowania pary funkcji intrusive ptr add ref i intrusive ptr release. Powinny one przyjmować pojedynczy argument będący wskaźnikiem typu wykorzystywanego ze wskaźnikami intrusive\_ptr. Ewentualne wartości zwracane z tych funkcji są ignorowane. Zwykle dobrze jest sparametryzować obie funkcje typem wskaźnika i w ramach ich implementacji przekazywać wywołanie do odpowiedniej metody konkretnego typu (np. metody add\_ref czy release klas wskazywanych). Kiedy licznik odwołań osiągnie wartość zerową, funkcja intrusive ptr release powinna zadbać o zwolnienie obiektu wskazywanego. Oto uogólniona implementacja obu funkcji:

```
template <typename T> void intrusive ptr add ref(T* t) {
    t->add_ref();
}
template <typename T> void intrusive_ptr_release(T* t) {
   if (t\text{-}release() \leq 0) delete t;
}
```
Zauważmy, że funkcje powinny być definiowane w zasięgu odpowiednim dla typu ich argumentów. Oznacza to, że w wywołaniach funkcji z argumentami typu zagnieżdżonego w przestrzeni nazw funkcje należy zdefiniować w tejże przestrzeni nazw. Właśnie dlatego wywołania inicjowane z klasy intrusive\_ptr są niekwalifikowane — umożliwia to dopasowywanie typów argumentów; w niektórych przypadkach może pojawić się potrzeba udostępnienia większej liczby wersji funkcji, przez co funkcji nie należy definiować w globalnej przestrzeni nazw. Przykład rozmieszczenia funkcji zobaczymy niebawem; tymczasem musimy zadbać o udostępnienie jakiegoś licznika odwołań.

-

Nie jest to możliwe w przypadku shared ptr, o ile nie stosuje się specjalnych środków, np. w postaci klasy enable shared from this  $-$  przyp. aut.

#### Udostępnianie licznika odwołań

Po zdefiniowaniu funkcji manipulujących licznikiem odwołań wypadałoby udostępnić sam licznik. W prezentowanym przykładzie licznik będzie prywatną składową klasy licznika, inicjalizowanym zerem; klasa będzie ponadto udostępniać metody add\_ref i release, operujące na liczniku. Metoda add ref będzie zwiększać licznik odwołań, a metoda release — zmniejszać go<sup>13</sup>. Moglibyśmy uzupełnić definicję licznika o trzecią metodę, zwracającą bieżącą liczbę odwołań, wystarczy jednak, jeśli liczbę tę będzie zwracać metoda release. Poniższa klasa bazowa licznika reference\_counter implementuje licznik i obie postulowane metody; uzupełnienie obiektów wskazywanych o liczniki polega na dziedziczeniu po tej klasie.

```
class reference counter {
   int ref count ;
```
-

```
 public:
      reference counter() : ref count (0) \{virtual \simreference counter() {}
      void add ref() {
          ++ref_count_;
       }
       int release() {
          return --ref_count_;
       }
    protected:
      reference counter& operator=(const reference counter&) {
          // Atrapa
          return *this;
       }
    private:
      // Blokada dostępu do konstruktora kopiującego
      reference_counter(const_reference_counter&);
};
```
Przyczyną oznaczenia destruktora klasy reference\_counter słowem virtual jest to, że klasa ma służyć jako klasa bazowa w dziedziczeniu publicznym, co z kolei wymaga, aby wskaźnik reference\_counter pozwalał na zwolnienie obiektu klasy pochodnej wywołaniem delete. Owe zwolnienie powinno wywołać destruktor na rzecz obiektu klasy pochodnej. Implementacja licznika jest wyjątkowo nieskomplikowana: metoda add\_ref zwiększa licznik odwołań, a release zmniejsza go i zwraca jego nową wartość. Aby skorzystać z licznika odwołań, wystarczy wyprowadzić z niego (dziedziczeniem publicznym) klasę obiektów wskazywanych. Oto przykładowa klasa some\_class zawierająca wewnętrzny licznik odwołań i program operujący na obiektach tej klasy za pośrednictwem wskaźników intrusive\_ptr:

<sup>13</sup> W środowisku wielowątkowym wszelkie operacje na zmiennej przechowującej licznik odwołań powinny być odpowiednio synchronizowane — przyp. aut.

```
#include <iostream>
#include "boost/intrusive_ptr.hpp"
class some class : public reference counter {
public:
   some class() {
     std::cout << "some_class::some_class()\n";
 }
   some_class(const_some_class& other) {
      std::cout << "some_class(const_some_class& other)\n";
    }
    ~some_class() {
     std::cout << "some_class::~some_class()\n";
    }
};
int main() {
    std::cout << "Przed wejściem do zasięgu\n";
\{ boost::intrusive_ptr<some_class> p1(new some_class());
      boost::intrusive_ptr<some_class> p2(p1);
 }
    std::cout << "Po wyjściu z zasięgu\n";
}
```
Współdziałanie klasy intrusive ptr z funkcjami intrusive ptr add ref i intrusive ptr\_release ilustruje wynik uruchomienia powyższego programu:

Przed wejściem do zasięgu some\_class::some\_class() some\_class::~some\_class() Po wyjściu z zasięgu

> Wskaźniki intrusive ptr zwalniają nas z szeregu obowiązków. Przy tworzeniu pierwszego takiego wskaźnika (p1) otrzymuje on nowy egzemplarz klasy some\_class. Konstruktor intrusive ptr przyjmuje faktycznie aż dwa argumenty. Drugi to wartość typu bool, określająca, czy przy konstrukcji ma nastąpić wywołanie intrusive\_ptr\_add\_ref. Ponieważ domyślna wartość tego argumentu to true, konstrukcja p1 wiąże się ze zwiększeniem licznika odwołań do tego egzemplarza some\_class o jeden. Dalej mamy konstrukcję drugiego wskaźnika intrusive ptr: p2. Powstaje on jako kopia p1; kiedy konstruktor p2 sprawdzi, że p1 odnosi się do niepustego wskaźnika, wywoła intrusive ptr add ref, zwiększając licznik odwołań do 2. Potem, wraz z końcem zasięgu, kończy się czas życia obu wskaźników. Jako pierwszy usuwany jest p2, a jego destruktor wywołuje intrusive\_ptr\_release, zmniejszając licznik odwołań do 1. Następnie usuwany jest wskaźnik p1 i w ramach jego destruktora znów następuje wywołanie intrusive ptr release, które tym razem zeruje licznik odwołań; wedle naszej własnej definicji intrusive ptr release następuje wtedy wywołanie delete dla wskaźnika przechowywanego. Wypada zaznaczyć, że implementacja reference\_counter

nie jest zabezpieczona przed ryzykiem związanym z wielowątkowością i jako taka nie powinna być stosowana w aplikacjach wielowątkowych, chyba że w otoczce odpowiedniej synchronizacji.

Zamiast polegać na uogólnionych implementacjach funkcji intrusive\_ptr\_add\_ref i intrusive ptr release, moglibyśmy operować w nich bezpośrednio na klasie bazowej licznika (tu reference\_counter). Zaletą takiego podejścia jest to, że nawet jeśli klasy wyprowadzone z reference\_counter będą definiowane w innych przestrzeniach nazw, wywołania intrusive ptr\_add\_ref i intrusive ptr\_release będą mogły być realizowane przy użyciu reguł ADL (wyszukiwania funkcji kandydujących na bazie typów argumentów). Stosowna zmiana implementacji reference\_counter nie byłaby wcale skomplikowana:

```
class reference counter {
   int ref_count_;
    public:
   reference counter() : ref count (0) \{\}virtual ~reference counter() {}
   friend void intrusive ptr add ref(reference counter* p) {
       ++p->ref_count_;
 }
    friend void intrusive_ptr_release() {
      if (--p->ref count == 0) delete p;
 }
    protected:
      reference counter& operator=(const reference counter&) {
          // Atrapa
          return *this;
       }
    private:
      // Blokada dostępu do konstruktora kopiującego
      reference_counter(const_reference_counter&);
};
```
#### Traktowanie this jako wskaźnika inteligentnego

Wcale nie łatwo wymyślić taki scenariusz, w którym zastosowanie inteligentnego wskaźnika ingerencyjnego byłoby faktycznie niezbędne. Większość (jeśli nie wszystkie) problemów da się rozwiązać z użyciem wskaźników nieingerencyjnych. Jest jednak sytuacja, w której *łatwiej* zastosować zliczanie ingerencyjne: kiedy trzeba zwrócić this z metody, a zwrócony wskaźnik ma zostać przechwycony do innego inteligentnego wskaźnika. Zwracanie this z obiektu typu pozostającego w posiadaniu nieingerencyjnego wskaźnika inteligentnego prowokuje sytuację, w której dwa takie wskaźniki sądzą, że są właścicielami tego samego obiektu, przez co oba będą próbować jego zwolnienia. A wiadomo, że dwukrotne zwolnienie wskaźnika może doprowadzić do

krachu aplikacji. Trzeba jakoś powiadomić ów drugi inteligentny wskaźnik o tym, że zwracany zasób podlega już pod inny wskaźnik inteligentny — tu właśnie świetnie sprawdza się wewnętrzny licznik odwołań. Ponieważ logika wskaźnika intrusive\_ptr operuje pośrednio na wewnętrznym liczniku odwołań do przechowywanego obiektu, nie ma mowy o ewentualnej niespójności zliczania odwołań — bo dochodzi do prostego zwiększenia licznika.

Przyjrzyjmy się potencjalnie problematycznej sytuacji, gdzie współdzielenie zasobu jest realizowane przy użyciu wskaźników shared\_ptr. Będzie to zasadniczo powtórzenie jednego z poprzednich przykładów, ilustrującego stosowanie klasy pomocniczej enable shared from this.

```
#include "boost/shared_ptr.hpp"
```

```
class A;
void do stuff(boost::shared ptr<A> p) {
   // …
}
class A {
public:
  void call do stuff() {
      shared ptr<A> p(???);
       do_stuff(p);
 }
};
int main() {
    boost::shared_ptr<A> p(new A());
    p->call_do_stuff();
}
```
Klasa A zamierza wywołać ze swojej metody funkcję do stuff, ale do stuff oczekuje przekazania wskaźnika shared\_ptr<A>, a nie zwykłego wskaźnika klasy A, jakim jest this. Jak więc utworzyć shared\_ptr we wnętrzu A::call\_do\_stuff? Spróbujmy przepisać definicję klasy A, tak aby poprzez dziedziczenie po reference\_counter uzdatnić ją do wewnętrznego zliczania odwołań (intrusive\_ptr), a potem dodać do programu przeciążoną wersję do\_stuff, przyjmującą argument typu intrusive\_ptr<A>:

```
#include "boost/intrusive_ptr.hpp"
class A;
void do stuff(boost::intrusive ptr<A> p) {
    // …
}
void do stuff(boost::shared ptr<A> p) {
   // …
}
```

```
class A : public reference counter {
public:
   void call do stuff() {
       do_stuff(this);
 }
};
int main() {
   boost::intrusive_ptr<A> p(new A());
   p->call do stuff();
}
```
Jak widać, w tej wersji A::call do stuff możemy przekazać this bezpośrednio do funkcji oczekującej wskaźnika intrusive\_ptr<A>, a to dzięki konstruktorowi konwertującemu klasy intrusive\_ptr.

Na zakończenie coś specjalnego: teraz A nadaje się do stosowania ze wskaźnikami intrusive ptr i możemy napisać kod, który ująłby wskaźnik intrusive ptr<A> we wskaźniku shared\_ptr, tak aby można było wywołać pierwotną wersję funkcji do\_stuff, wymagającej argumentu typu shared\_ptr<A>. Gdybyśmy nie mogli kontrolować kodu źródłowego funkcji do\_stuff, byłby to faktyczny problem. Rozwiązanie ma postać własnego dealokatora, który wie o potrzebie wywołania intrusive ptr release. Oto nowa wersja A::call\_do\_stuff:

```
void call_do_stuff() {
  intrusive ptr add ref(this);
   boost::shared_ptr<A> p(this, &intrusive_ptr_release<A>);
   do_stuff(p);
}
```
Doprawdy eleganckie rozwiązanie. Kiedy nie będzie już żadnego wskaźnika shared\_ptr, wywołana zostanie funkcja usuwająca, czyli intrusive ptr release, która z kolei zmniejszy wewnętrzny licznik odwołań A. Gdyby z kolei funkcje intrusive ptr\_add\_ref i intrusive ptr release odwoływały się bezpośrednio do reference counter (jak w drugim wariancie implementacji), obiekt shared\_ptr konstruowalibyśmy tak:

boost::shared\_ptr<A> p(this, &intrusive\_ptr\_release);

#### Obsługa różnych liczników odwołań

Rozważaliśmy wcześniej możliwość obsługiwania różnych liczników odwołań dla różnych typów. Może to być niezbędne przy integrowaniu istniejących klas z różnymi mechanizmami zliczania odwołań (na przykład klas udostępnianych przez osoby trzecie i wdrażających własne wersje liczników odwołań). Dotyczy to również sytuacji różnych wymagań dla operacji zwalniania zasobu, np. przez zastąpienie prostego wywołania delete wywołaniem specjalizowanego dealokatora. Wiemy już, że wywołania intrusive ptr add ref i intrusive ptr release są wywołaniami niekwalifikowanymi. Oznacza to, że zasięg typu argumentu (typu wskaźnikowego) ma wpływ

na dobór funkcji kandydujących do wywołania przeciążonego i że te funkcje kandydujące powinny wobec tego być definiowane w tym samym zasięgu, w którym definiowany jest typ, na którym mają operować. Implementacja uogólnionej wersji intrusive ptr add ref i intrusive ptr release w globalnej przestrzeni nazw uniemożliwiałaby utworzenie ich uogólnionych wersji w innych przestrzeniach nazw. Jeśli na przykład dana przestrzeń nazw wymaga specjalnej wersji tych funkcji dla wszystkich definiowanych w niej typów, trzeba by udostępnić specjalizacje albo wersje przeciążone dla wszystkich tych typów. Dlatego właśnie nie jest pożądane definiowanie wersji uogólnionych obu funkcji w globalnej przestrzeni nazw; nie ma za to żadnych przeciwwskazań dla wersji uogólnionych w poszczególnych przestrzeniach nazw właściwych dla typów argumentów.

Z racji sposobu implementowania licznika odwołań (przy użyciu klasy bazowej reference\_counter) dobrym pomysłem byłoby udostępnienie w globalnej przestrzeni nazw zwykłej funkcji akceptującej argument typu reference\_counter\*. Nie blokowałoby to możliwości przeciążania wersjami uogólnionymi w poszczególnych przestrzeniach nazw. W ramach przykładu rozważmy klasy another\_class i derived\_class w przestrzeni nazw my\_namespace:

```
namespace my namespace {
   class another class : public reference counter P
    public:
      void call before destruction() const {
          std::cout <<
             " Gotowy przed usunięciem\n";
       }
    };
   class derived class : public another class {};
    template <typename T> void intrusive_ptr_add_ref(T* t) {
       t->add_ref();
    }
   template <typename T> void intrusive ptr release(T* t) {
      if (t\text{-}{}{}{release}() \le 0)t->call before destruction();
          delete t;
       }
    }
}
```
Mamy tu uogólnione wersje intrusive ptr add ref i intrusive ptr release. Musimy więc usunąć wersje uogólnione tych funkcji z globalnej przestrzeni nazw i zastąpić je wersjami zwykłymi (nieszablonowymi), akceptującymi w roli argumentu wskaźnik klasy reference counter. Można by też w ogóle pominąć te funkcje w globalnej przestrzeni nazw, unikając jej zaśmiecania. Implementacja tych funkcji z przestrzeni my namespace zakłada, że dla dwóch klas my namespace::another class imy namespace::derived class przy usuwaniu ich egzemplarzy wywoływana jest specjalna funkcja call\_before\_destruction. Dla innych typów, definiowanych w innych przestrzeniach nazw, można dalej różnicować zachowanie wersji uogólnionych albo korzystać z wersji z globalnej przestrzeni nazw, jeśli takowe tam istnieją. Oto krótki program ilustrujący tę koncepcję:

```
int main() {
  boost::intrusive_ptr<my_namespace::another_class>
     p1(new my namespace::another class());
    boost::intrusive_ptr<A>
      p2(new good_class());
    boost::intrusive_ptr<my_namespace::derived_class>
       p3(new my_namespace::derived_class());
}
```
Do konstruktora pierwszego wskaźnika intrusive\_ptr przekazywany jest nowy egzemplarz klasy my namespace::another\_class. Przy rozstrzyganiu wywołania funkcji intrusive\_ptr\_add\_ref kompilator odnajduje wersję z przestrzeni nazw my\_namespace, czyli przestrzeni nazw właściwej dla typu argumentu: my\_namespace::another\_class\*. Następuje więc jak najbardziej prawidłowe wywołanie wersji uogólnionej z tejże przestrzeni nazw. Dotyczy to również wywołania intrusive\_ptr\_release. Jako drugi tworzony jest wskaźnik p2; do konstruktora przekazywany jest wskaźnik klasy A. Klasa ta występuje w globalnej przestrzeni nazw, więc kiedy kompilator szuka najlepszego dopasowania wywołania intrusive\_ptr\_add\_ref, znajduje tylko jedną wersję, akceptującą argument typu reference counter (usunęliśmy przecież z globalnej przestrzeni nazw wersje uogólnione intrusive ptr add ref i intrusive ptr release). Ponieważ A dziedziczy publicznie po klasie reference\_counter, zachodzi niejawna konwersja i kompilator może pomyślnie zrealizować wywołanie. Wreszcie przy tworzeniu egzemplarza klasy my\_namespace::derived\_class wykorzystywana jest uogólniona wersja funkcji z przestrzeni nazw my\_namespace, zupełnie jak poprzednio przy tworzeniu obiektu my\_namespace::another\_class.

Z tego wszystkiego należy zapamiętać, że przy implementowaniu funkcji intrusive ptr add ref i intrusive ptr release powinniśmy je definiować zawsze w tych przestrzeniach nazw, z których pochodzą typy, na których te funkcje mają operować. Ma to również uzasadnienie czysto projektowe: powiązane elementy projektu należy przecież grupować; do tego wspólnota przestrzeni nazw zapewnia każdorazowo wywołanie poprawnej wersji funkcji, niezależnie od istnienia wielu alternatywnych implementacji.

#### Podsumowanie

W większości sytuacji korzystanie z boost::intrusive ptr nie jest najlepszym pomysłem, bo do wyboru jest implementacja inteligentnych wskaźników zliczających odwołania i nieingerencyjnych, w postaci boost::shared ptr. Wskaźniki nieingerencyjne są elastyczniejsze od ingerencyjnych. Jednak zdarza się, że trzeba zastosować właśnie ingerencyjne zliczanie odwołań, na przykład ze względu na zastaną w kodzie infrastrukturę albo chęć integracji z klasami zewnętrznymi. Wtedy można śmiało korzystać z klasy intrusive ptr, korzystając z podobieństwa zachowania wskaźników tej klasy do pozostałych klas inteligentnych wskaźników biblioteki Boost. Korzystanie

z inteligentnych wskaźników Boost zapewnia spójność interfejsu we wszystkich przypadkach (również wskaźników ingerencyjnych). Dla klas przeznaczonych do użycia ze wskaźnikami intrusive\_ptr należy przewidzieć licznik odwołań. Sam wskaźnik intrusive ptr manipuluje udostępnionym licznikiem za pośrednictwem niekwalifikowanych wywołań dwóch funkcji: intrusive ptr add ref i intrusive ptr release; powinny one odpowiednio manipulować wartością licznika odwołań i w razie potrzeby zwalniać obiekt wskazywany przez intrusive\_ptr. W przypadku typów, które posiadają już gotowy własny licznik odwołań, przystosowanie tych typów do stosowania ze wskaźnikami intrusive\_ptr sprowadza się właśnie do zaimplementowania obu wymienionych funkcji. Niekiedy funkcje te można sparametryzować (uogólnić) i stosować wspólną implementację dla całych grup typów z ingerencyjnym zliczaniem odwołań. Wersje uogólnione najlepiej osadzać w przestrzeniach nazw, z których wywodzą się owe typy.

Wskaźniki intrusive ptr stosuje się:

- kiedy trzeba potraktować this jako wskaźnik inteligentny;
- kiedy mamy do czynienia z istniejącym już kodem używającym ingerencyjnego zliczania odwołań;
- kiedy dziedzina aplikacji wymaga koniecznie zrównania rozmiaru wskaźnika inteligentnego z rozmiarem wskaźnika zwykłego.

## weak\_ptr

#### Nagłówek: "boost/weak ptr.hpp"

Klasa weak ptr to klasa obserwatorów wskaźników shared ptr. Nie wpływa na prawo własności obiektu pozostającego w posiadaniu shared\_ptr. Kiedy obserwowany przez weak\_ptr wskaźnik shared\_ptr jest zmuszony do zwolnienia pozostającego w jego posiadaniu zasobu, ustawia wskaźnik przechowywany w obserwatorze weak\_ptr na wartość pustą. Zapobiega to występowaniu w programie wiszących wskaźników weak\_ptr. Po co nam taki weak\_ptr? Otóż zdarzają się sytuacje, kiedy pożądana jest możliwość podglądania i nawet używania zasobu współużytkowanego bez przyjmowania go w posiadanie, na przykład przy zrywaniu zależności cyklicznych, przy obserwowaniu wspólnego zasobu, wreszcie właśnie przy unikaniu wiszących wskaźników. Ze wskaźnika weak ptr można skonstruować wskaźnik shared ptr, tym samym przejmując obserwowany zasób w posiadanie (współposiadanie).

Poniżej prezentowana jest częściowa deklaracja szablonu weak\_ptr, z jego najważniejszymi elementami.

```
namespace boost {
```

```
 template<typename T> class weak_ptr {
 public:
   template <typename Y>
```

```
weak ptr(const shared ptr<Y>& r);
    template<class Y>
      weak ptr(weak ptr<Y> const & r);
    ~weak_ptr();
    T* get() const;
    bool expired() const;
   shared ptr<T> lock() const;
 };
```
#### Metody

}

template <typename Y> weak ptr(const shared ptr<Y>& r);

Konstruktor tworzący wskaźnik weak ptr na podstawie wskaźnika shared ptr, pod warunkiem że istnieje niejawna konwersja typu Y\* na typ T\*. Powstający obiekt weak ptr jest ustawiany do obserwacji zasobu reprezentowanego przez r. Wartość licznika odwołań r pozostaje jednak bez zmian. Oznacza to, że zasób reprezentowany przez r może zostać zwolniony mimo istnienia odnoszącego się doń obiektu weak\_ptr. Konstruktor nie zrzuca wyjątków.

```
template<class Y> weak_ptr(weak_ptr<Y> const & r);
```
Konstruktor kopiujący tworzący nowy obiekt weak ptr, obserwujący zasób reprezentowany przez r, bez zmiany wartości licznika odwołań do zasobu. Konstruktor nie zrzuca wyjątków.

~weak\_ptr();

Destruktor weak\_ptr nie wpływa na wartość licznika odwołań do obserwowanego zasobu. Destruktor nie zrzuca wyjątków.

bool expired() const;

Zwraca true, jeśli obserwowany zasób "przeterminował się" albo "unieważnił się", to znaczy został już zwolniony. Jeśli przechowywany w weak\_ptr wskaźnik jest niepusty, wywołanie expired zawsze zwraca false. Metoda nie zrzuca wyjątków.

shared ptr<T> lock() const;

Zwraca obiekt shared\_ptr odnoszący się do zasobu obserwowanego przez wskaźnik weak ptr. Jeśli weak ptr zawiera wskaźnik pusty, wynikowy wskaźnik shared ptr również otrzyma wskaźnik pusty. W przeciwnym przypadku dojdzie do zwykłego zwiększenia licznika odwołań do obserwowanego zasobu. Metoda nie zrzuca wyjątków.

#### Stosowanie

Zaczniemy od przykładu ilustrującego podstawy stosowania wskaźników weak\_ptr, z naciskiem na fakt, że nie wpływają one na liczniki odwołań obserwowanych zasobów. Prezentowane w tym dziale przykłady będą z konieczności korzystać ze wskaźników shared ptr, ponieważ weak ptr mało kiedy występuje samodzielnie. Korzystanie ze wskaźników weak\_ptr wymaga włączenia do kodu źródłowego pliku nagłówkowego "boost/weak\_ptr.hpp".

```
#include "boost/shared_ptr.hpp"
#include "boost/weak_ptr.hpp"
#include <iostream>
#include <cassert>
class A {};
int main() {
    boost::weak_ptr<A> w;
    assert(w.expired());
\{ boost::shared_ptr<A> p(new A());
      assert(p.use count()==1);
      w = p;
      assert(p.use count()==w.use count());
      assert(p.use count()==1);
      // Utworzenie z weak ptr wskaźnika shared ptr
       boost::shared_ptr<A> p2(w);
       assert(p2==p);
 }
    assert(w.expired());
    boost::shared_ptr<A> p3=w.lock();
    assert(!p3);
}
```
Wskaźnik w klasy weak ptr jest konstruowany z użyciem konstruktora domyślnego, co oznacza, że początkowo nie obserwuje żadnego zasobu (przechowuje wskaźnik pusty). Aby sprawdzić, czy wskaźnik weak\_ptr obserwuje istniejący obiekt, należy skorzystać z metody expired. Aby rozpocząć obserwację, należy przypisać do weak\_ptr wskaźnik shared ptr. W omawianym przykładzie po przypisaniu p klasy shared ptr do w klasy weak\_ptr sprawdzamy, czy liczniki odwołań obu wskaźników są faktycznie identyczne. Potem konstruujemy z weak\_ptr wskaźnik shared\_ptr, co jest jedną z metod pozyskania dostępu do podglądanego zasobu. Gdyby przy konstrukcji wskaźnika shared ptr wskaźnik weak ptr był przeterminowany, konstruktor shared ptr zrzuciłby wyjątek boost::bad\_weak\_ptr. Dalej, kiedy kończy się zasięg wskaźnika shared\_ptr p, dochodzi do unieważnienia w. Dlatego potem, w wyniku wywołania metody lock w celu pozyskania wskaźnika shared\_ptr (to druga metoda pozyskania dostępu do podglądanego obiektu), otrzymujemy pusty wskaźnik shared\_ptr. W przebiegu całego programu przykładowego wskaźniki weak\_ptr nie wpływają na wartość licznika odwołań do obiektu wskazywanego.

W przeciwieństwie do pozostałych wskaźników inteligentnych, weak\_ptr nie daje dostępu do obserwowanego wskaźnika za pośrednictwem wygodnych operatorów operator\* i operator->. Chodzi o to, aby wszystkie operacje podejmowane wobec zasobu za pośrednictwem wskaźnika weak\_ptr były bezpieczne przez sam fakt jawności. Inaczej łatwo byłoby przypadkiem nawet odwołać się do unieważnionego, pustego wskaźnika — weak\_ptr nie wpływa na licznik odwołań i fakt prowadzenia obserwacji zasobu nie zabezpiecza przed przedwczesnym zwolnieniem tego zasobu. Dlatego też dostęp do obserwowanego zasobu wymaga utworzenia wskaźnika shared\_ptr albo przez skorzystanie z konstruktora kopiującego, albo przez wywołanie metody weak\_ptr::lock. Obie te czynności zwiększają licznik odwołań, co gwarantuje podtrzymanie obecności zasobu.

#### Odwieczne pytanie

Skoro przy porządkowaniu inteligentnych wskaźników nie ma mowy o porządkowaniu według wartości obiektów wskazywanych, ale według wartości samych wskaźników, pojawia się pytanie o sposób stosowania takich wskaźników w kontenerach biblioteki standardowej w aspekcie porządkowania elementów kontenera według wartości. Chodzi choćby o przypadek przetworzenia kontenera standardowym algorytmem std::sort tak, aby doszło do uporządkowania wartości wskazywanych, a nie wskaźników. Problem porządkowania wskaźników inteligentnych w kontenerach nie różni się wiele od problemu porządkowania kontenera zwykłych wskaźników, ale ten fakt łatwo przeoczyć (pewnie dlatego, że przechowywanie zwykłych wskaźników w kontenerach jest na tyle problematyczne, że zazwyczaj się tego unika). Otóż nie istnieje gotowa infrastruktura porównywania wartości wskazywanych przez inteligentne wskaźniki, ale brak bardzo łatwo uzupełnić. Zwykle polega to na udostępnieniu predykatu wyłuskującego inteligentne wskaźniki; utwórzmy więc uniwersalny predykat ułatwiający stosowanie algorytmów biblioteki standardowej języka C++ z iteratorami kontenerów inteligentnych wskaźników — tu wskaźników weak\_ptr.

```
#include <functional>
#include "boost/shared_ptr.hpp"
#include "boost/weak_ptr.hpp"
template <typename Func, typename T>
  struct weak ptr unary t :
      public std::unary_function<boost::weak_ptr<T>, bool> {
       T t_;
     Func func ;
  weak ptr unary t(const Func& func, const T& t)
       : t_(t), func_(func) {}
  bool operator()(boost::weak ptr<T> arg) const {
      boost::shared_ptr<T> sp=arg.lock();
       if (!sp) {
          return false;
       }
       return func_(*sp, t_);
   }
```

```
template <typename Func, typename T> weak_ptr_unary_t<Func,T>
  weak ptr unary(const Func& func, const T& value) {
      return weak ptr unary t<Func,T>(func, value);
}
```
-

Obiekt funkcyjny klasy weak\_ptr\_unary\_t jest parametryzowany funkcją do wywołania i typem jej argumentu. Fakt, że funkcja przeznaczona do wywołania jest przechowywana w obiekcie funkcyjnym, ułatwia stosowanie obiektu, o czym wkrótce się przekonamy. Aby predykat nadawał się do stosowania z adapterami, klasa weak ptr\_unary\_t jest wyprowadzana jako pochodna klasy std::unary\_function, dzięki czemu nasza klasa obiektu funkcyjnego posiada wszystkie definicje typów wymagane przez adaptery predykatów biblioteki standardowej. Cała mokra robota jest wykonywana w przeciążonym dla klasy operatorze wywołania funkcji, gdzie najpierw następuje konstrukcja wskaźnika shared ptr na bazie weak ptr. To konieczne w celu podtrzymania obecności zasobu na czas wywołania właściwej funkcji predykatu. Potem następuje wywołanie funkcji (obiektu funkcyjnego) z przekazaniem argumentu (wyłuskanego, a więc w postaci referencji wskazywanego zasobu) i wartości zapamiętanej w konstruktorze weak\_ptr\_unary\_t. Nasz prosty obiekt funkcyjny nadaje się teraz do stosowania z wszelkimi algorytmami. Dla wygody zdefiniowaliśmy również funkcję pomocniczą weak ptr unary, dedukującą typy argumentów i zwracającą odpowiedni dla nich obiekt funkcyjny<sup>14</sup>. Zobaczmy, jak całość sprawdzi się w praktyce.

```
#include <iostream>
#include <string>
#include <vector>
#include <algorithm>
#include "boost/shared_ptr.hpp"
#include "boost/weak_ptr.hpp"
int main() {
   using std::string;
   using std::vector;
   using boost::shared ptr;
   using boost::weak ptr;
   vector<weak ptr<string> > vec;
   shared ptr<string> sp1(new string("Przykład"));
    shared_ptr<string> sp2(new string("użycia"));
   shared ptr<string> sp3(new string("inteligentnych wskaźników z predykatami"));
   vec.push_back(weak_ptr<string>(sp1));
   vec.push_back(weak_ptr<string>(sp2));
   vec.push_back(weak_ptr<string>(sp3));
    vector<weak_ptr<string> >::iterator
       it = std::find_if(vec.begin(),vec.end(),
```
};

<sup>14</sup> Aby ten typ przystosować do całkiem uniwersalnego stosowania, trzeba by jeszcze mnóstwa kodowania — przyp. aut.

}

j

```
weak ptr unary(std::equal to<string>(), string("użycia")));
 if (it!=vec.end()) {
  shared ptr<string> sp(*++it);
  std::cout << *sp << '\n';
 }
```
Mamy tu przykład tworzenia kontenera vector zawierający wskaźniki weak\_ptr. Najciekawszym tutaj wierszem kodu jest ten długi, tworzący obiekt funkcyjny weak ptr unary t na użytek algorytmu find if:

```
vector<weak_ptr<string> >::iterator
   it = std::find_if(vec.begin(),vec.end(),
     weak ptr unary(std::equal to<string>(), string("użycia")));
```
Obiekt funkcyjny jest tu tworzony przez przekazanie do funkcji pomocniczej weak ptr unary na podstawie innego obiektu funkcyjnego, konkretnie std::equal to, wraz z ciągiem, który ma pełnić rolę wzorca przy porównywaniu. Ponieważ typ weak ptr unary t jest zgodny z adapterami (bo dziedziczy po std::unary function), moglibyśmy zaangażować go do kompozycji obiektu funkcyjnego dowolnego typu. Moglibyśmy na przykład szukać pierwszego ciągu, który nie pasuje do ciągu "użycia":

```
vector<weak_ptr<string> >::iterator
   it = std::find_if(vec.begin(),vec.end(),
      std::not1(
        weak ptr unary(std::equal to<string>(), string("użycia"))));
```
Inteligentne wskaźniki biblioteki Boost zostały solidnie przygotowane do współpracy z komponentami biblioteki standardowej. Ułatwia to tworzenie użytecznych i prostych w użyciu komponentów korzystających z takich wskaźników. Narzędzia w rodzaju pomocniczej funkcji weak ptr unary nie są potrzebne zbyt często, zwłaszcza w obliczu dostępności bibliotek uogólnionych szablonów wiązania (ang. binders), znacznie bardziej uniwersalnych niż weak ptr unary<sup>15</sup>. Biblioteki te są zazwyczaj konstruowane z uwzględnieniem semantyki inteligentnych wskaźników, przez co korzysta się z nich w sposób zupełnie przezroczysty.

### Dwa sposoby tworzenia wskaźników shared\_ptr ze wskaźników weak\_ptr

Wiemy już, że kiedy mamy wskaźnik weak ptr obserwujący pewien zasób, niekiedy zachodzi potrzeba skorzystania z tego zasobu. W tym celu trzeba skonwertować wskaźnik weak ptr na shared ptr, bo weak ptr sam w sobie nie pozwala na korzystanie z obserwowanego zasobu (a przynajmniej nie gwarantuje podtrzymania obecności

<sup>&</sup>lt;sup>15</sup> Przykładem takiej biblioteki jest Boost.Bind — przyp. aut.

zasobu na czas użycia). Wskaźnik shared\_ptr można utworzyć z weak\_ptr na dwa sposoby: przez przekazanie wskaźnika weak\_ptr do konstruktora nowego egzemplarza shared\_ptr albo przez wywołanie na rzecz wskaźnika weak\_ptr metody lock, zwracającej gotowy wskaźnik shared\_ptr. Wybór metody należy uzależnić od tego, czy pusty wskaźnik zaszyty w weak\_ptr ma być traktowany jako niepoprawny. Konstruktor shared\_ptr akceptujący argument typu weak\_ptr dla wskaźnika pustego zrzuci wyjątek bad weak ptr. Należałoby więc z niego korzystać tylko wtedy, kiedy brak inicjalizacji wskaźnika weak\_ptr ma być uznawany za błąd. Z kolei metoda lock zwróci dla pustego wskaźnika weak\_ptr pusty wskaźnik shared\_ptr i korzysta się z niej wtedy, kiedy wskazanie puste jest dopuszczalne, na przykład do wykorzystania w teście. Co więcej, metodę lock stosuje się typowo z równoczesną inicjalizacją i testowaniem zasobu, jak tu:

```
#include <iostream>
#include <string>
#include "boost/shared_ptr.hpp"
#include "boost/weak_ptr.hpp"
int main() {
   boost::shared_ptr<std::string> sp(new std::string("Pewien zasób"));
   boost::weak_ptr<std::string>_wp(sp);
    // …
    if (boost::shared_ptr<std::string> p=wp.lock())
      std::cout << "Mamy go: " << *p << '\n';
    else
       std::cout << "ech, wskaźnik shared_ptr jest pusty\n";
}
```
Jak widać, wskaźnik shared\_ptr jest inicjalizowany wartością zwracaną przez metodę lock wywołaną na rzecz wskaźnika wp (weak ptr). Otrzymany wskaźnik jest testowany pod kątem zawierania wskazania pustego. Ponieważ skonstruowany tu shared\_ptr jest dostępny jedynie w obrębie ograniczonego zasięgu, nie ma możliwości przypadkowego nadużycia go poza zasięgiem. Inny scenariusz mielibyśmy w sytuacji, w której wskaźnik weak\_ptr powinien być niepusty. Wtedy łatwo przeoczyć testowanie wskaźnika shared\_ptr i aby zabezpieczyć się przed niezdefiniowanym zachowaniem (w wyniku wyłuskania pustego wskaźnika shared\_ptr), najlepiej korzystać z konwersji przy pomocy konstruktora konwertującego weak\_ptr na shared\_ptr, który dla pustego wskaźnika zrzuci wyjątek:

```
#include <iostream>
#include <string>
#include "boost/shared_ptr.hpp"
#include "boost/weak_ptr.hpp"
void access the resource(boost::weak ptr<std::string> wp) {
   boost::shared_ptr<std::string> sp(wp);
   std::cout << *sp << '\n';
}
```

```
int main() {
  boost::shared_ptr<std::string> sp(new std::string("Pewien zasób"));
   boost::weak_ptr<std::string> wp(sp);
  // /access the resource(wp);
}
```
Funkcja access the resource konstruuje wskaźnik shared ptr z przekazanego wskaźnika weak\_ptr. Nie musi w ogóle testować utworzonego wskaźnika, bo gdyby przekazany w wywołaniu konstruktora argument weak\_ptr reprezentował wskaźnik pusty, konstruktor sam zrzuciłby wyjątek typu bad\_weak\_ptr, co wymusiłoby natychmiastowe przekazanie sterowania poza zasięg funkcji i uniemożliwiło realizację odwołania. Wyjątek należałoby oczywiście odpowiednio przechwycić i obsłużyć tam, gdzie to możliwe i zasadne. Takie zabezpieczenie sprawdza się lepiej niż jawne testowanie stanu wskaźnika shared\_ptr i ewentualne zwracanie sterowania do wywołującego. Niniejszym poznaliśmy dwie metody pozyskiwania wskaźnika share\_ptr na podstawie weak ptr.

#### Podsumowanie

Klasa weak ptr to ostatni element układanki tworzącej obraz implementacji inteligentnych wskaźników w bibliotece Boost. Abstrakcja reprezentowana przez weak\_ptr znakomicie uzupełnia shared\_ptr, pozwalając choćby na przerywanie zależności cyklicznych. Klasa weak ptr rozwiązuje też powszechny problem "wiszących wskaźników". Przy użytkowaniu wspólnego zasobu zdarza się, że niektórzy jego użytkownicy nie powinni brać odpowiedzialności za zarządzanie czasem jego życia. Zastosowanie wtedy wskaźników zwykłych nie jest rozwiązaniem, bo po usunięciu ostatniego wskaźnika shared\_ptr wspólnego zasobu zostanie on zwolniony. Zwykły wskaźnik nie daje możliwości stwierdzenia, czy wskazywany zasób wciąż istnieje, czy może już nie. W tym drugim przypadku próba skorzystania z zasobu może mieć katastrofalne skutki. Tymczasem obserwacja zasobu za pośrednictwem wskaźnika weak\_ptr gwarantuje przekazanie do wskaźnika informacji o zwolnieniu zasobu i unieważnienie wskaźnika, co skutecznie blokuje ryzykowne odwołania. Mamy tu do czynienia ze specjalnym wcieleniem wzorca projektowego Observer: kiedy zasób jest zwalniany, użytkownicy, którzy wyrazili zainteresowanie istnieniem zasobu, są o tym fakcie informowani.

Wskaźniki weak\_ptr stosuje się:

- do zrywania cyklicznych zależności,
- do współużytkowania zasobu bez przejmowania odpowiedzialności za zarządzanie nim,
- do eliminowania ryzykownych operacji na wiszących wskaźnikach.

## Smart\_ptr — podsumowanie

Niniejszy rozdział prezentował implementacje inteligentnych wskaźników z biblioteki Boost — tak dla społeczności programistów C++ znaczące, że nie sposób ich znaczenia przecenić. Aby biblioteka inteligentnych wskaźników skutecznie spełniała swoje zadania, powinna uwzględniać i poprawnie obsługiwać cały szereg czynników. Czytelnik z pewnością miał okazję korzystać z mnóstwa inteligentnych wskaźników, być może też niektóre implementacje sam tworzył lub współtworzył; ma więc świadomość rozmiaru wysiłku niezbędnego do dopięcia implementacji na ostatni guzik. Nie wszystkie inteligentne wskaźniki są tak bystre, jak by się chciało, co tylko zwiększa wartość biblioteki Boost.Smart\_ptr, która dowiodła swojej sprawności na tylu polach.

Inteligentne wskaźniki z biblioteki Boost, jako tak nieodzowny komponent inżynierii oprogramowania, w oczywisty sposób cieszyły się wielkim zainteresowaniem programistów i testerów. Przez to trudno należycie docenić wszystkich, którzy przyczynili się do sukcesu tej implementacji. Na ostateczny jej kształt wpływało mnóstwo wnikliwych opinii i cennych wskazówek tylu osób, że nie sposób ich tu wymienić. Nie można jednak pominąć kilku najważniejszych osób, których wysiłek był dla tego sukcesu decydujący:

- Grega Colvina, ojca wskaźników auto\_ptr, który zaproponował implementację counted\_ptr, która z czasem przerodziła się w dzisiejszą klasę shared\_ptr;
- Bemana Dawesa, który wzniecił na nowo dyskusję o inteligentnych wskaźnikach i zaproponował uwzględnienie pierwotnej ich semantyki, wedle pomysłu Grega Colvina;
- Petera Dimova, który przemodelował klasy inteligentnych wskaźników, uzdatniając je do środowisk wielowątkowych, i dodał klasy intrusive\_ptr i weak\_ptr.

Co ciekawe, koncepcja inteligentnych wskaźników, choć tak dobrze rozpoznana, wciąż ewoluuje. Można się spodziewać postępu w dziedzinie inteligentnych wskaźników, a może już inteligentnych zasobów, ale i współczesne implementacje są implementacjami wysokiej jakości. Powszechność użycia biblioteki Smart\_ptr wynika właśnie z tej jakości i dostosowania do powszechnych potrzeb — wygrywają najlepiej przystosowani. Trudno o lepsze narzędzia niż te z biblioteki Boost, stale goszczące w kuchniach znakomitych zespołów programistycznych, z których korzystam również osobiście (i polecam Czytelnikom!). A skoro zostały przyjęte do raportu Library Technical Report, niedługo wejdą zapewne (choćby częściowo) do specyfikacji biblioteki standardowej języka C++.